**إدارة التعليم .............. مدرسة ثانوية .............**

وزارة التصليم Ministry of Education

**اليوم : ............................ الزمن :ساعة وربـع**

**5**

### اسئلة اختبار نهائي **(**نظري ) لمادة التقنية الرقمية 1-1 نظام مسارات للصف أول ثانوي لعام 1445 ه

أسم الطالبة : ...................................... الفصل : .......... رقم الجلوس : ...................

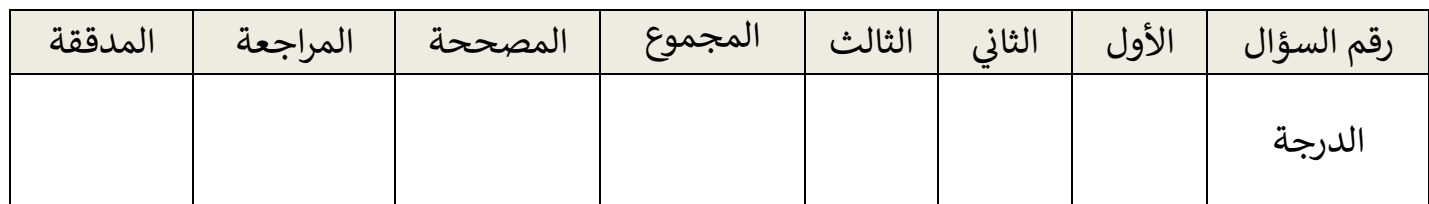

## عدد الاوراق للاختبار :2

### **تعليمات االختبار:**

- الكتابة بالقلم االزرق فقط وعدم استخدام الطامس .
	- التأكد من عدد االوراق وعدد االسئلة لالختبار .
- اختيار إجابة واحدة فقط لكل سؤال وعند اختيار إجابتين سوف تلغى الدرجة .
	- قبل تسليم ورقة االختبار التأكد من صحة واكتمال جميع االجابات .
	- . بعد التي يسبب من اللجنة .<br>● قبل الخروج من اللجنة التأكد من التوقيع في كشف تسليم ورقة الاختبار .

# السؤال الاول : اختاري الإجابة الصحيحة فيما يلي :<br>.

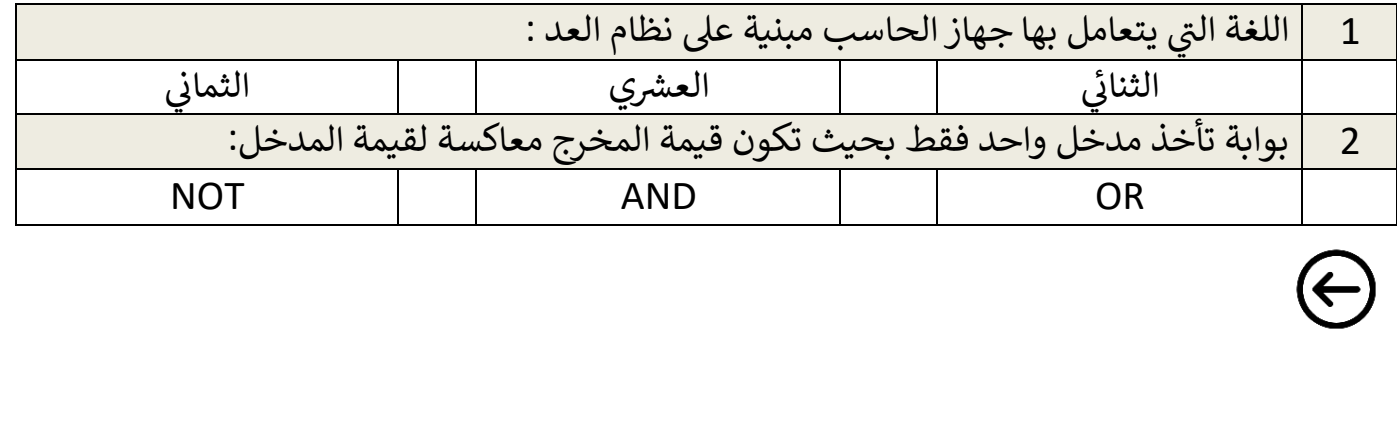

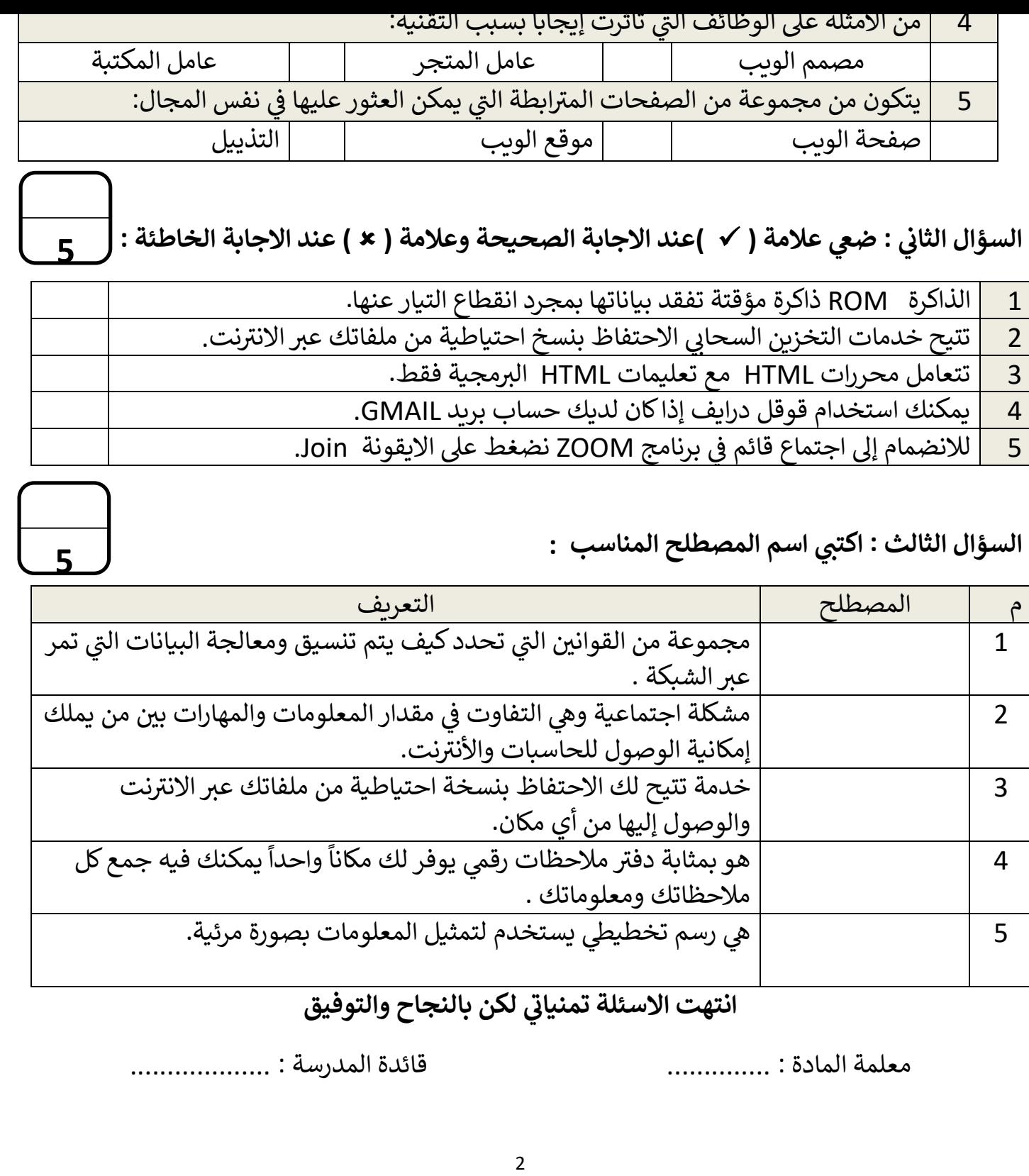

**المملكة العربیة السعودیة**

**وزارة التعلیم**

**إدارة التعلیم ..............**

**مدرسة ثانویة .............**

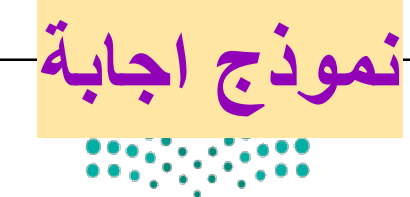

**المادة : تقنیة رقمیة 1-1**

**التاریخ : / 1445/ هـ**

وزارة التصليم Ministry of Education

**الیوم : ............................ الزمن :ساعة وربع**

**اجابة اختبار نھائي (نظري ) لمادة التقنیة الرقمیة 1-1 نظام مسارات للصف أول ثانوي لعام 1445 هـ**

**أسم الطالبة : ...................................... الفصل : .......... رقم الجلوس : ...................**

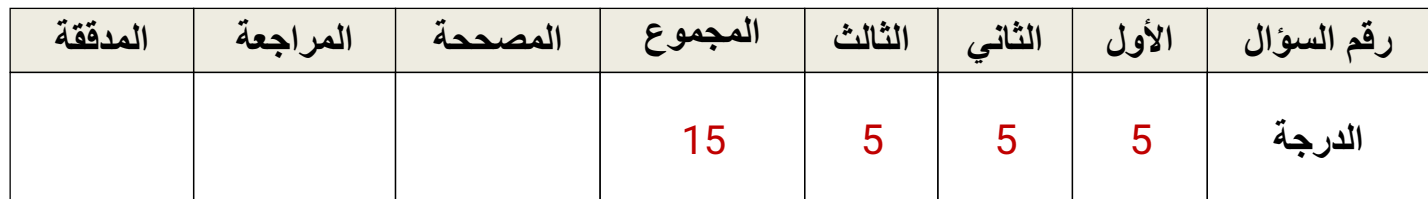

### **عدد الاوراق للاختبار** 2**:**

**تعلیمات الاختبار:**

- **الكتابة بالقلم الازرق فقط وعدم استخدام الطامس .**
	- **التأكد من عدد الاوراق وعدد الاسئلة للاختبار .**
- **اختیار إجابة واحدة فقط لكل سؤال وعند اختیار إجابتین سوف تلغى الدرجة .**
	- **قبل تسلیم ورقة الاختبار التأكد من صحة واكتمال جمیع الاجابات .**

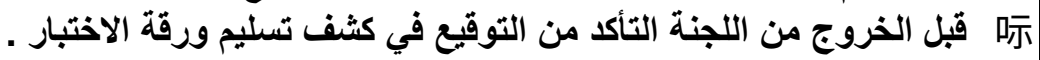

**السؤال الاول : اختاري الإجابة الصحیحة فیما یلي : درجة لكل فقرة**

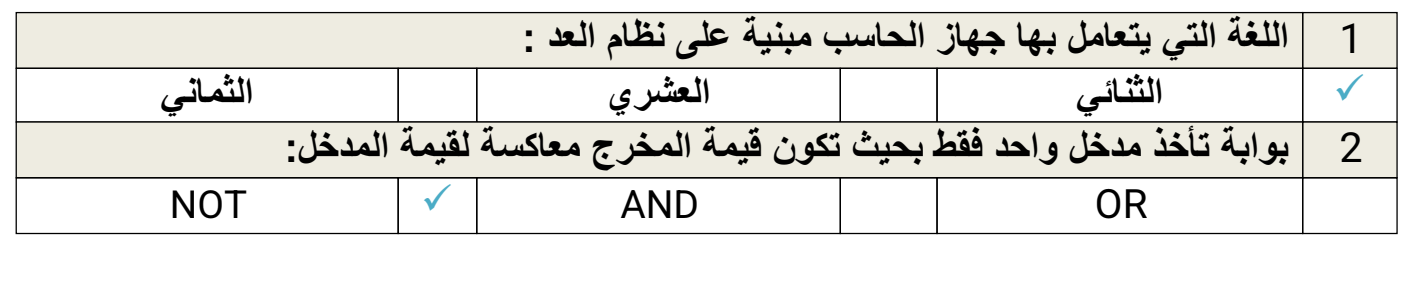

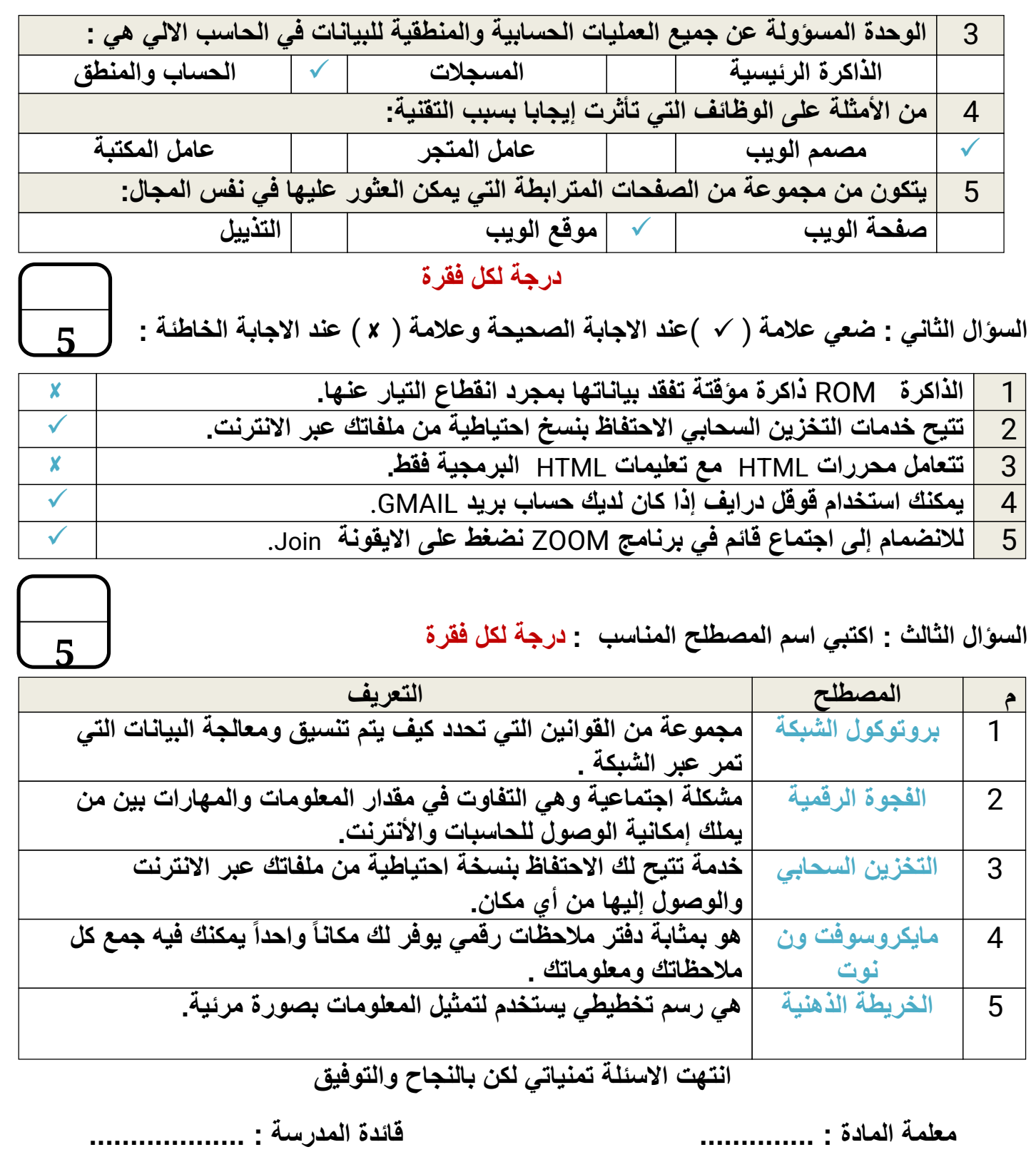

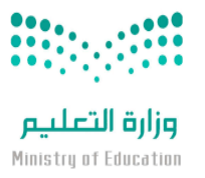

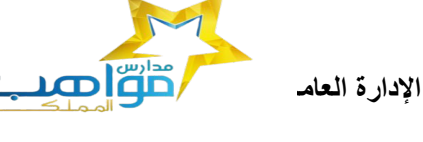

 **مدرسة مواھب المملكة (م-ث) بنات**

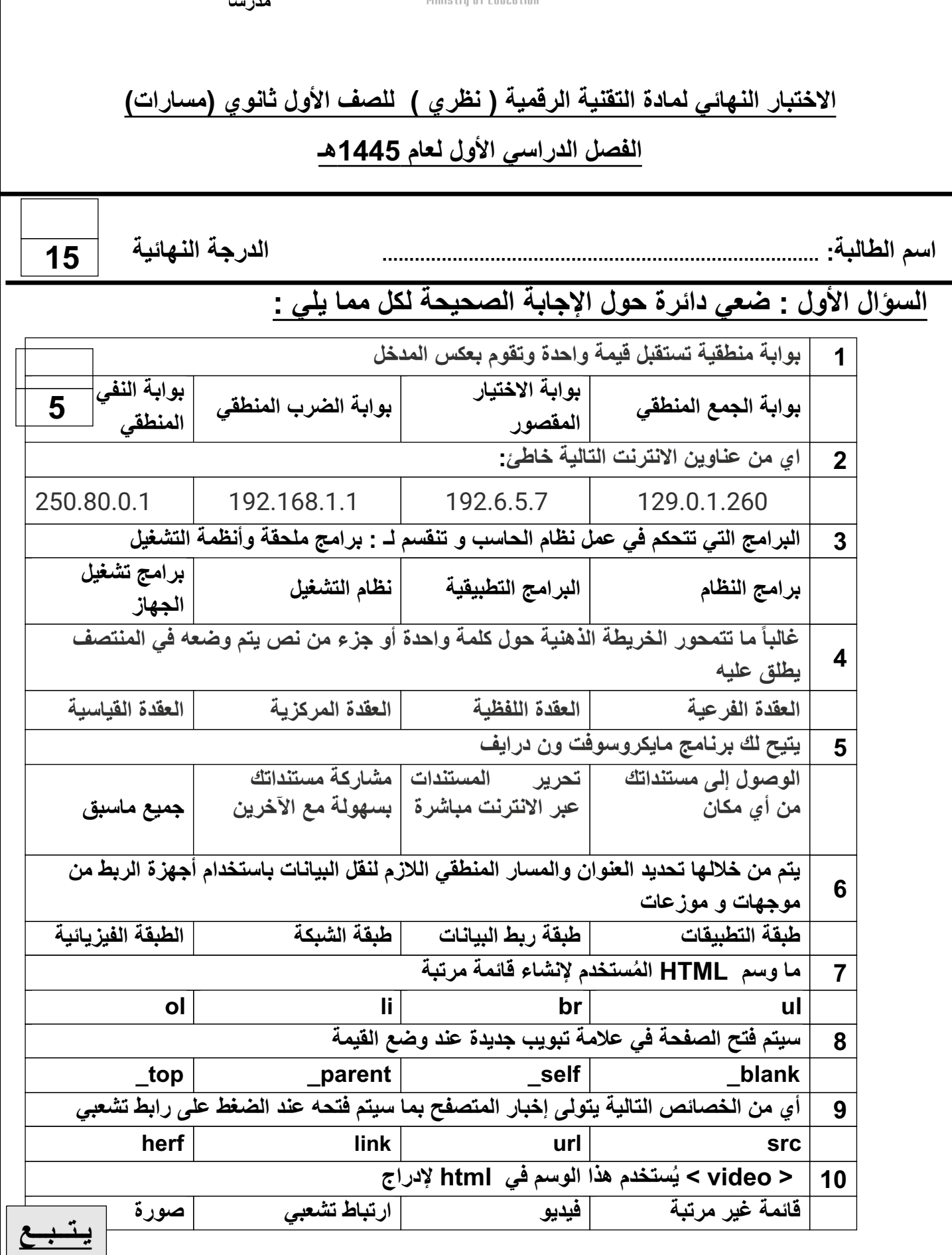

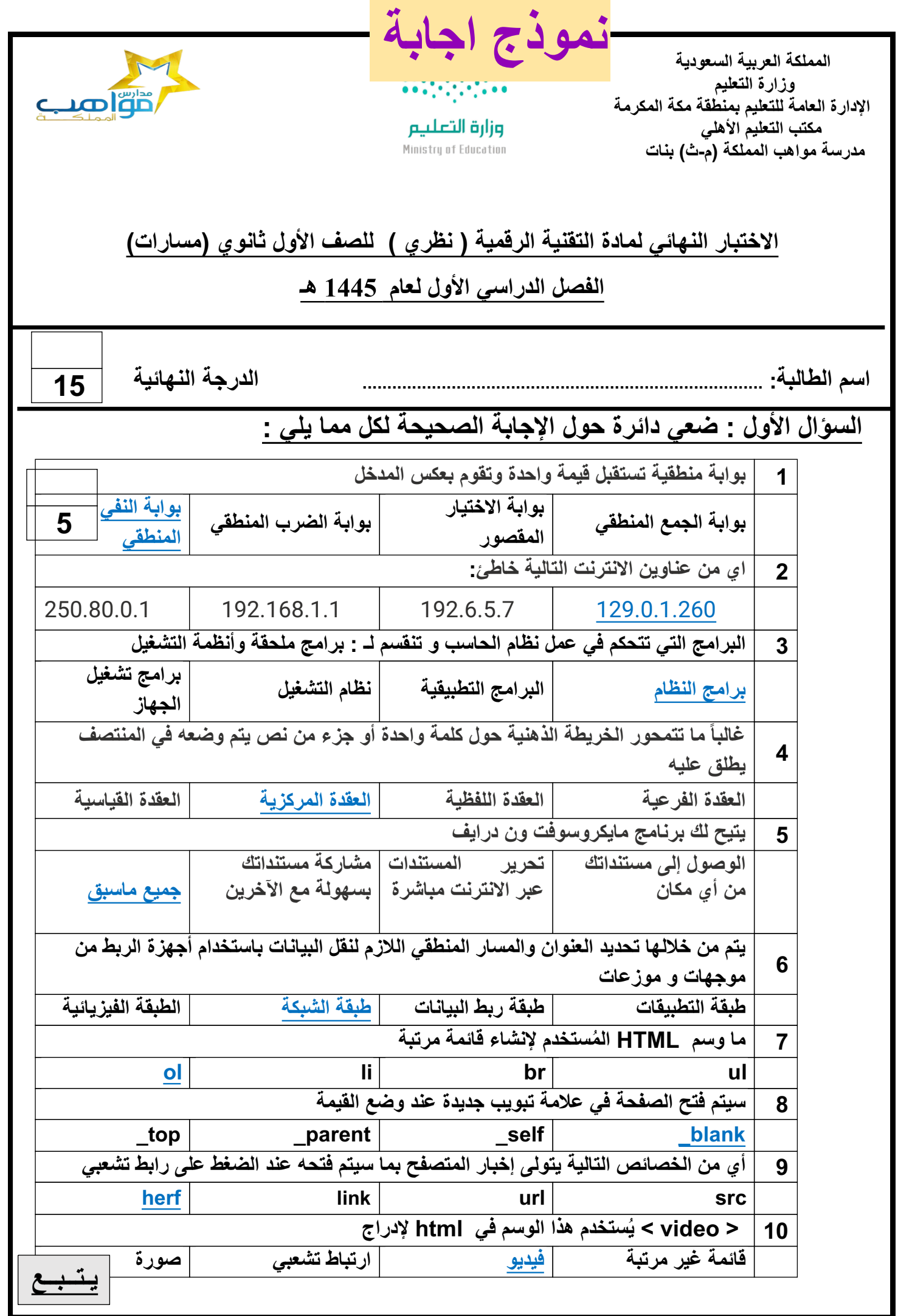

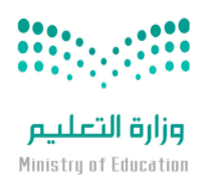

الإدارة العام**العامي التعليم بنطقة الت**عليم بمنطقة التعليم بمنطقة التعليم المكرمة التعليم بنظمة التعليم التي ا

**المملكة العربیة السعودیة**

 **وزارة التعلیم**

 **مكتب التعلیم الأھلي**

**مدرسا** 

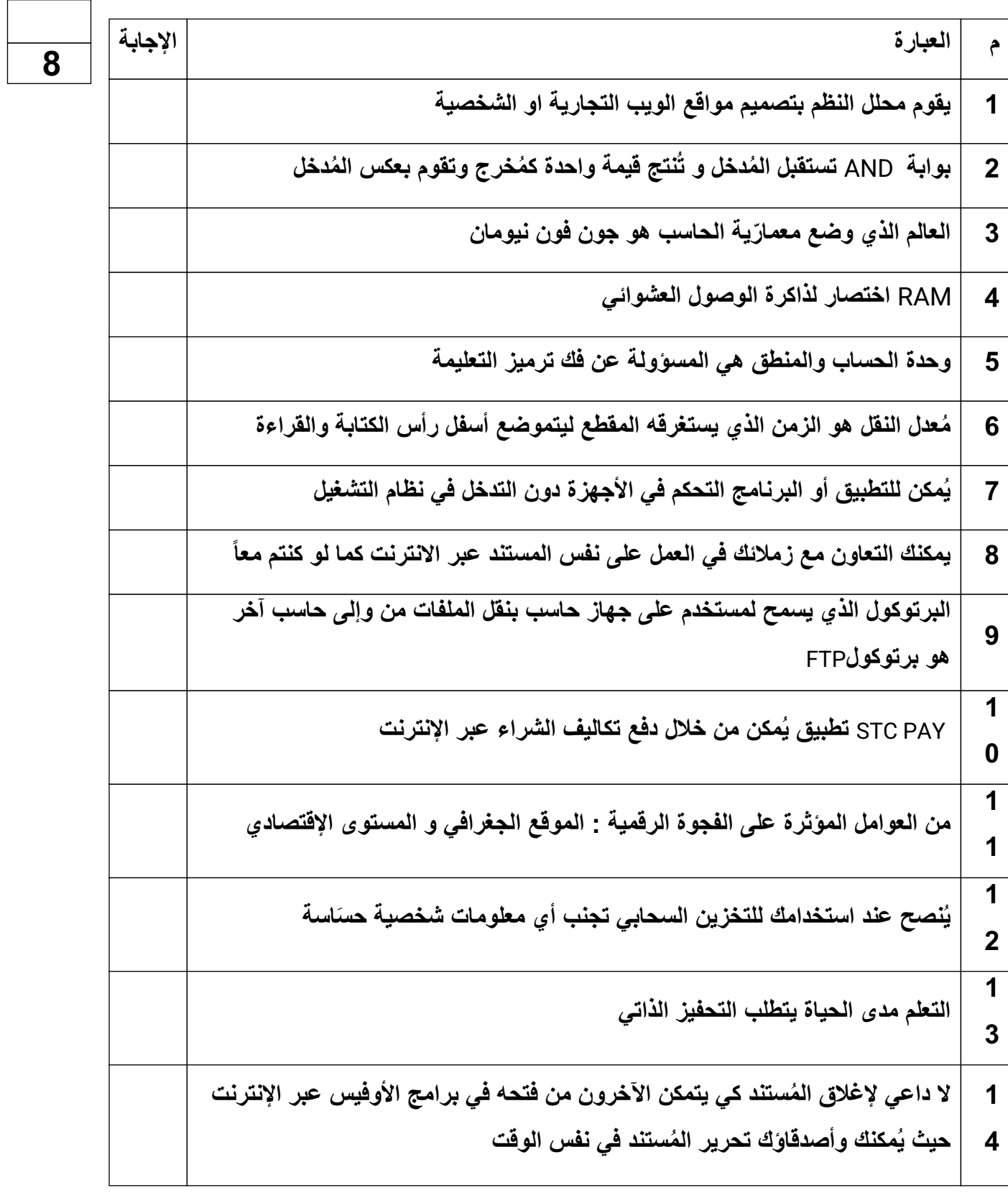

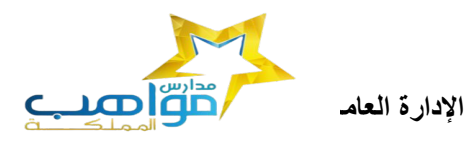

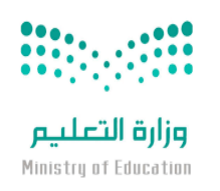

 **مدرسة مواھب المملكة (م-ث) بنات**

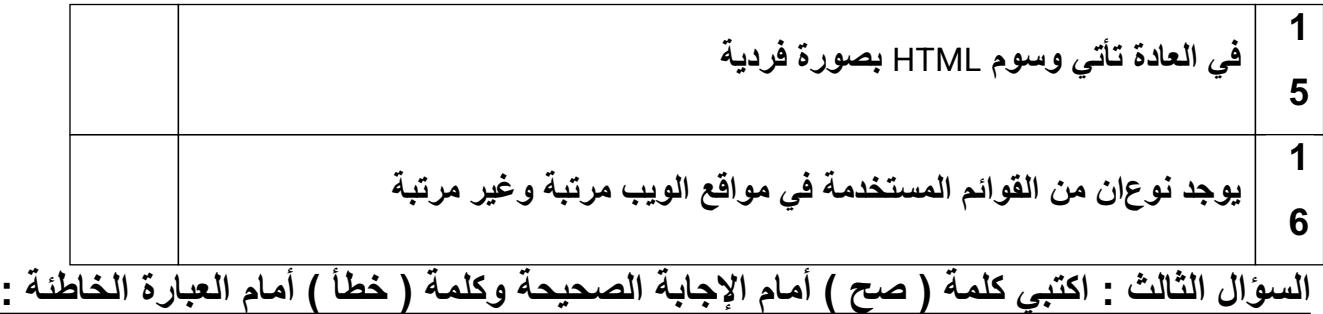

 **السؤال الثالث** -: **حولي العدد الست عشري التالي (**AD3 **(الى مكافئھ بالنظام العشري**

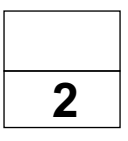

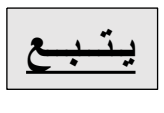

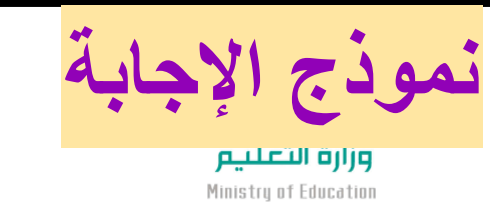

 **المملكة العربیة السعودیة وزارة التعلیم الإدارة العامة للتعلیم بمنطقة مكة المكرمة مكتب التعلیم الأھلي مدرسة مواھب المملكة (م-ث) بنات**

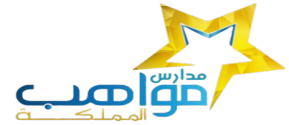

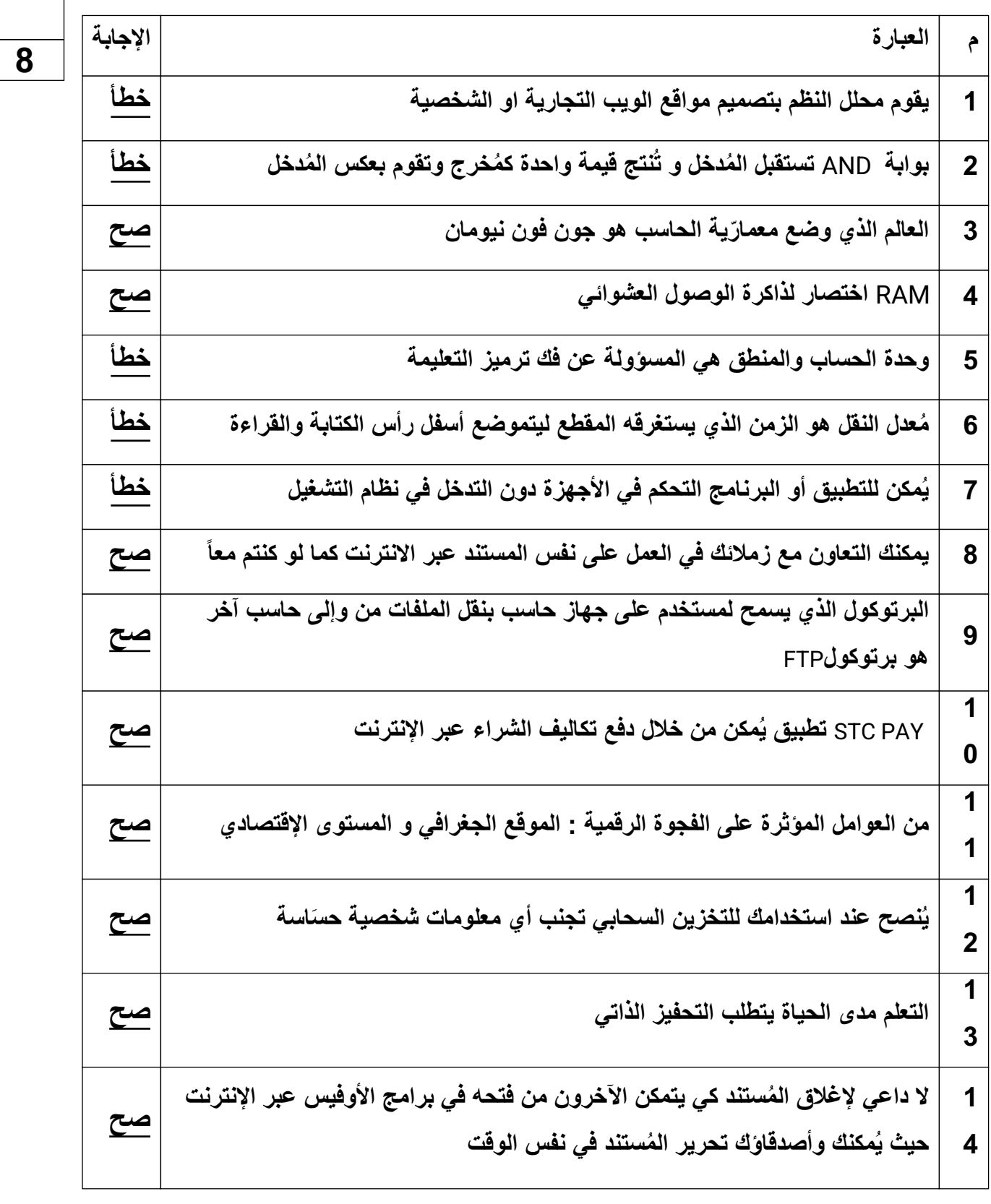

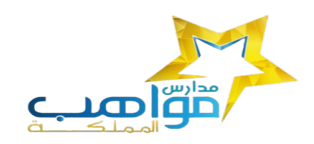

**2** 

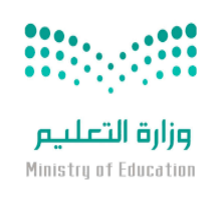

 **المملكة العربیة السعودیة وزارة التعلیم الإدارة العامة للتعلیم بمنطقة مكة المكرمة مكتب التعلیم الأھلي مدرسة مواھب المملكة (م-ث) بنات**

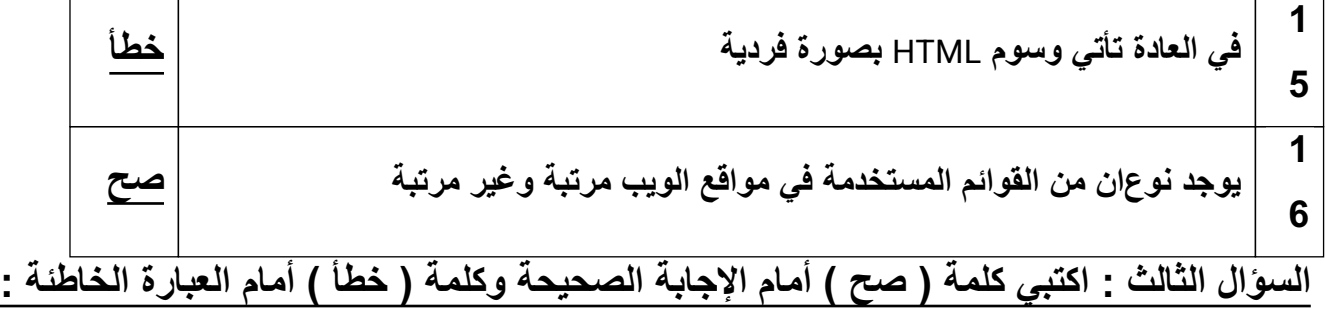

 **السؤال الثالث** -: **حولي العدد الست عشري التالي (** D A 3 **(الى مكافئھ بالنظام العشري**

 **مثال صفحة 18**

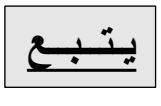

إدارة التعليم ............

ورارت المصممييز Ministry of Education

اليوم : ............................

الزمن :ساعة ونص

مدرسة ثانوية ...........

**اسئلة اختبار نهائي )نظري ( ملاة اتتنيةة** 

# **اترقمةة** 1-1 **نظام مسارات تلصف أول ثانوي تعام** 1443 **هـ**

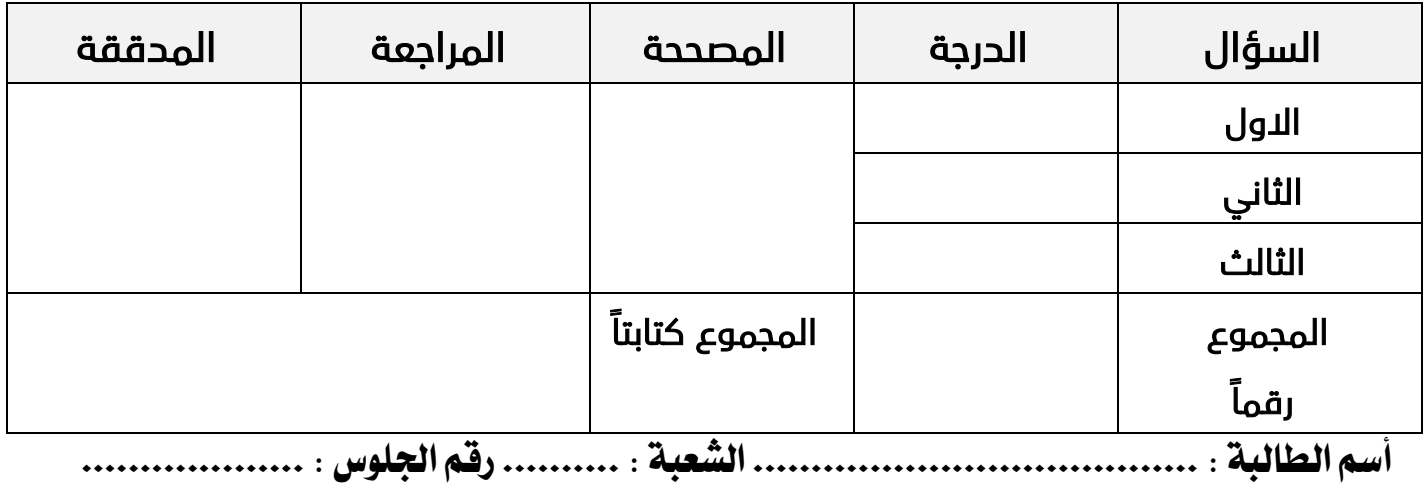

**عدة االوراق تالختبار :** 4

 **تعلةمات االختبار :**

- الكتابة بالقلم االزرق فقط وعدم استخدام الطامس .
	- التأكد من عدد االوراق وعدد االسئلة لالختبار .
- اختيار إجابة واحدة فقط لكل سؤال وعند اختيار إجابتين سوف تلغى الدرجة .
	- قبل تسليم ورقة االختبار التأكد من صحة واكتمال جميع االجابات .
	- قبل الخروج من اللجنة التأكد من التوقيع في كشف تسليم ورقة االختبار .

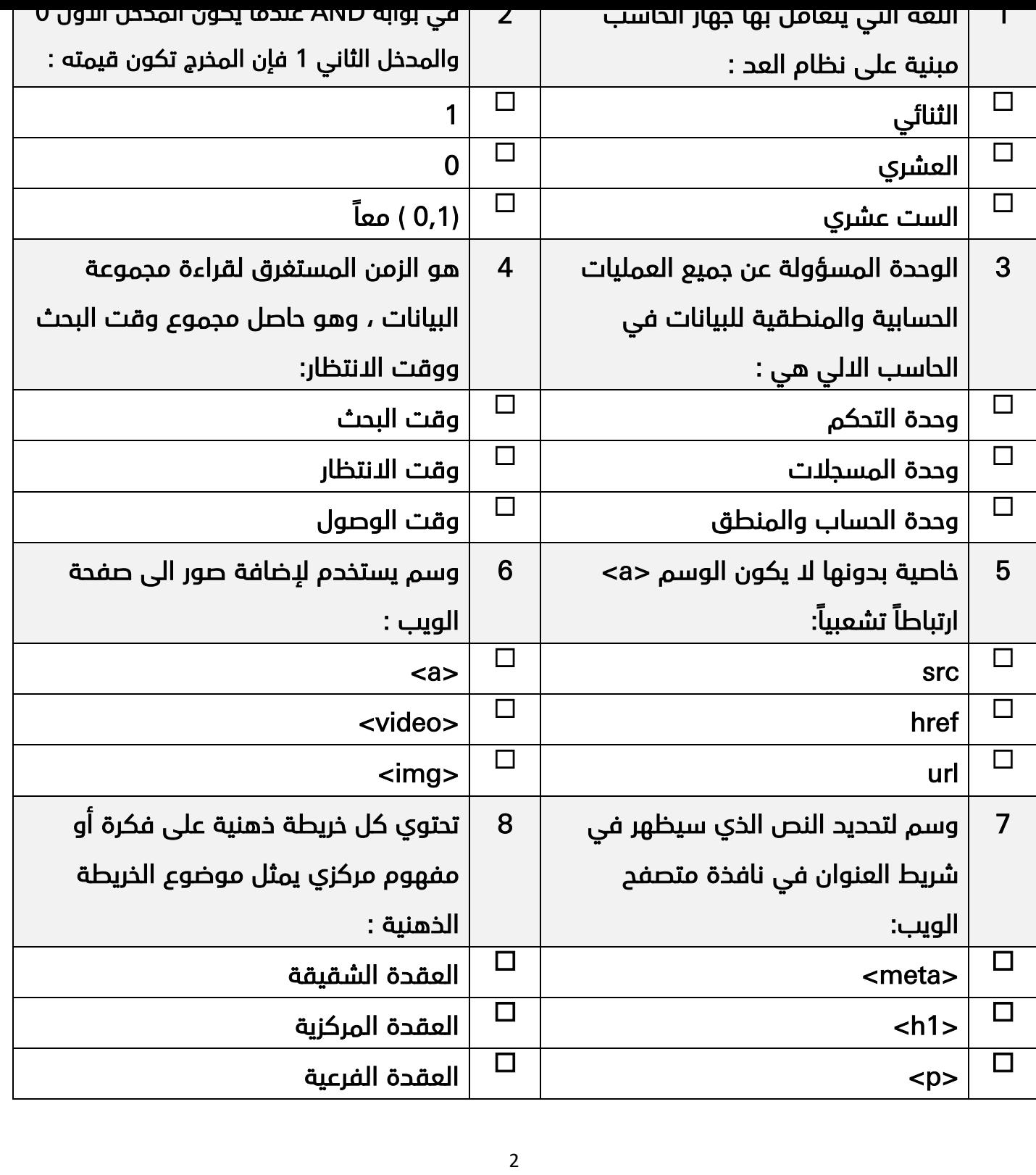

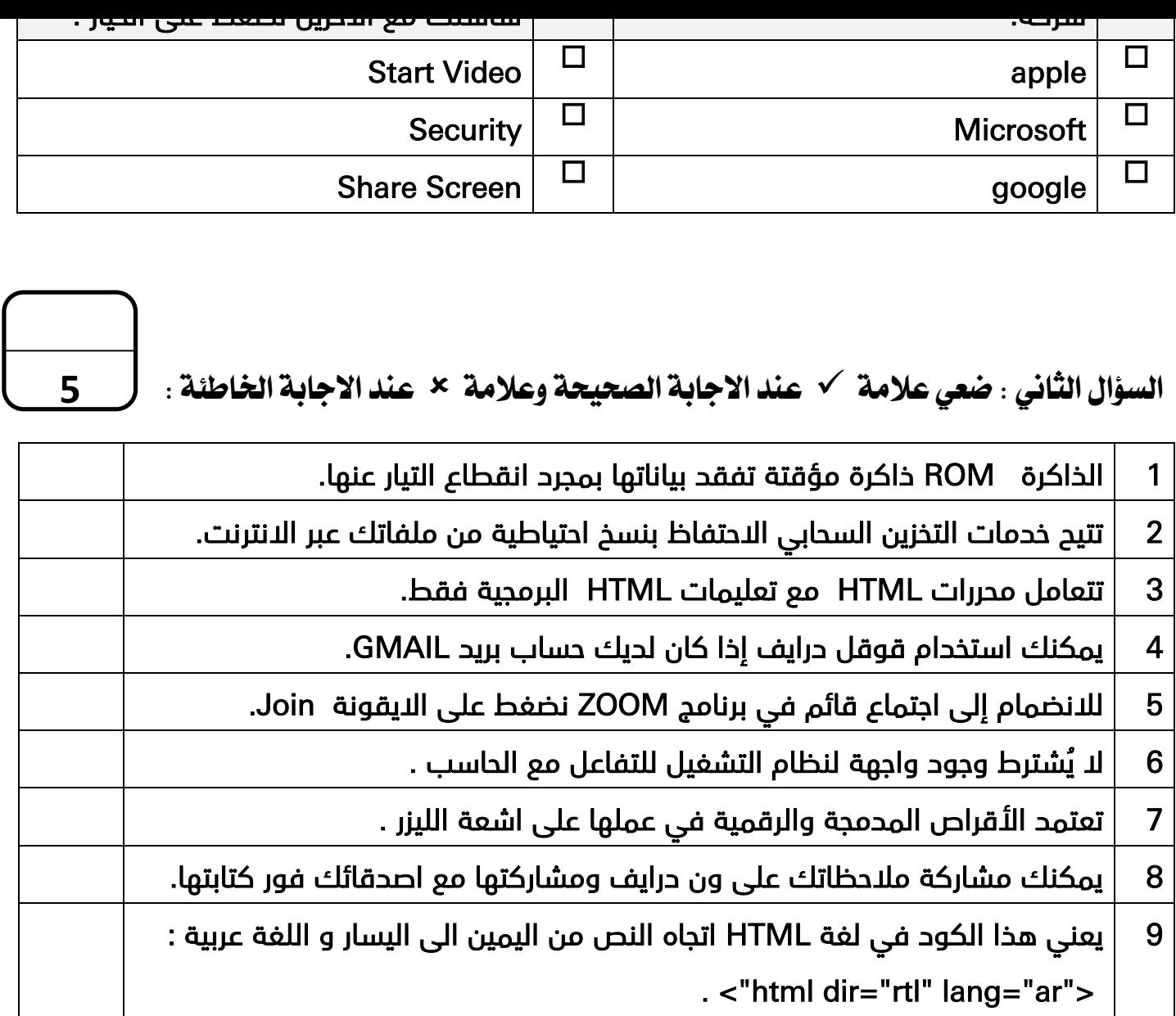

10 يمكنك انت واصدقائك عبر االنترنت من تحرير المستند في نفس الوقت .

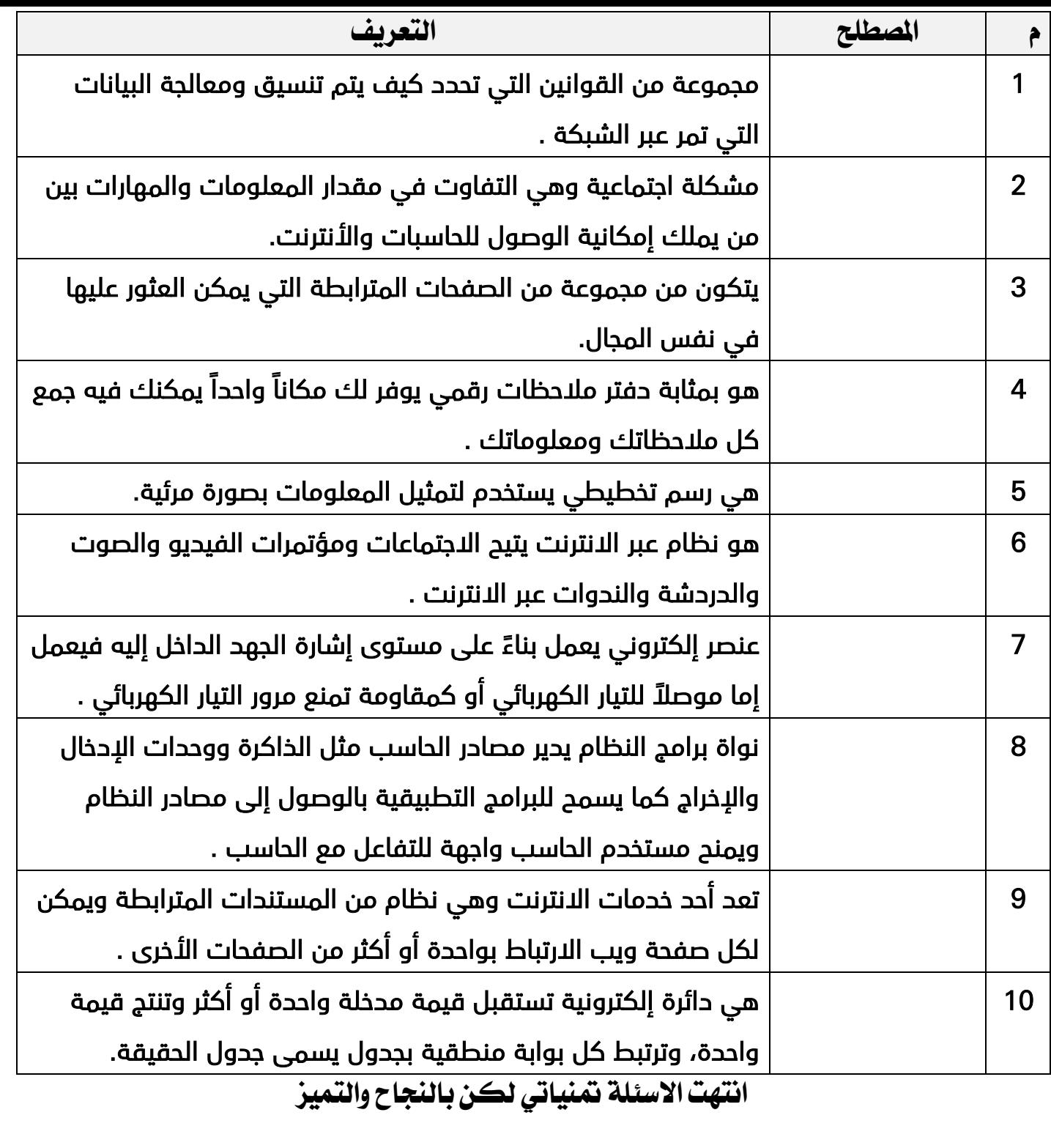

إدارة التعليم ............

ورارف المصطبيس Ministry of Education

اليوم : ............................

الزمن :ساعة ونص

مدرسة ثانوية ...........

**إجابة اختبار نهائي )نظري ( ملاة اتتنيةة اترقمةة**

1-1 **نظام مسارات تلصف أول ثانوي تعام** 1443 **هـ**

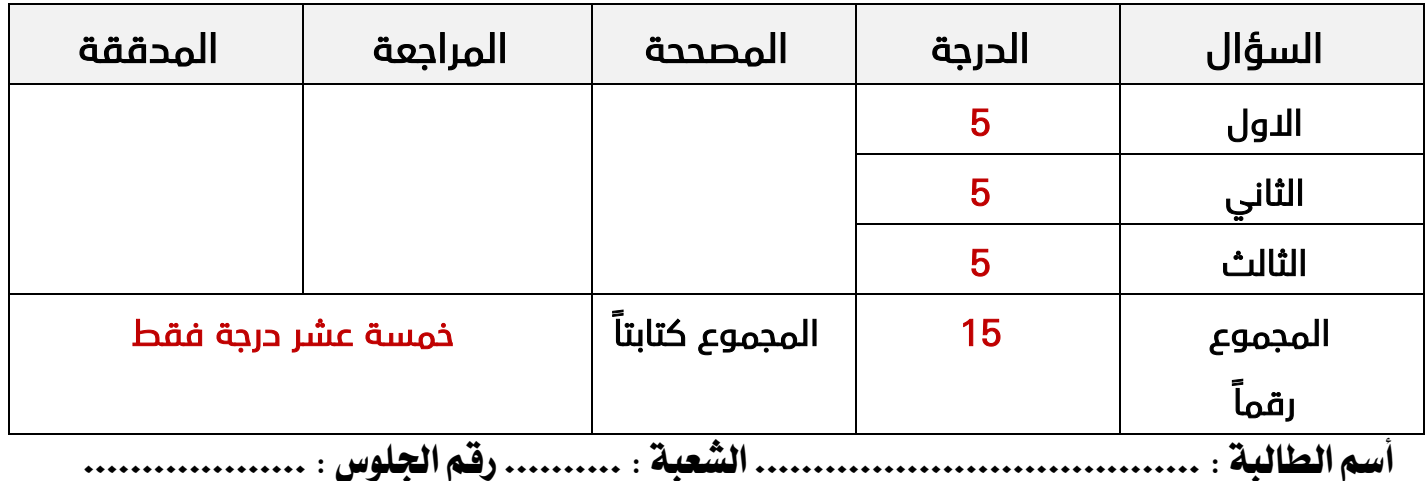

**عدة االوراق تالختبار :** 4

 **تعلةمات االختبار :**

- الكتابة بالقلم االزرق فقط وعدم استخدام الطامس .
	- التأكد من عدد االوراق وعدد االسئلة لالختبار .
- اختيار إجابة واحدة فقط لكل سؤال وعند اختيار إجابتين سوف تلغى الدرجة .
	- قبل تسليم ورقة االختبار التأكد من صحة واكتمال جميع االجابات .
	- قبل الخروج من اللجنة التأكد من التوقيع في كشف تسليم ورقة االختبار .

## **نصف درجة لكل فقرة**

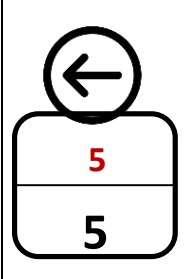

**اتسؤال االول : أختاري االجابة اتصحةحة فةما يلي بوضع عالمة عيد االجابة اتصحةحة :**

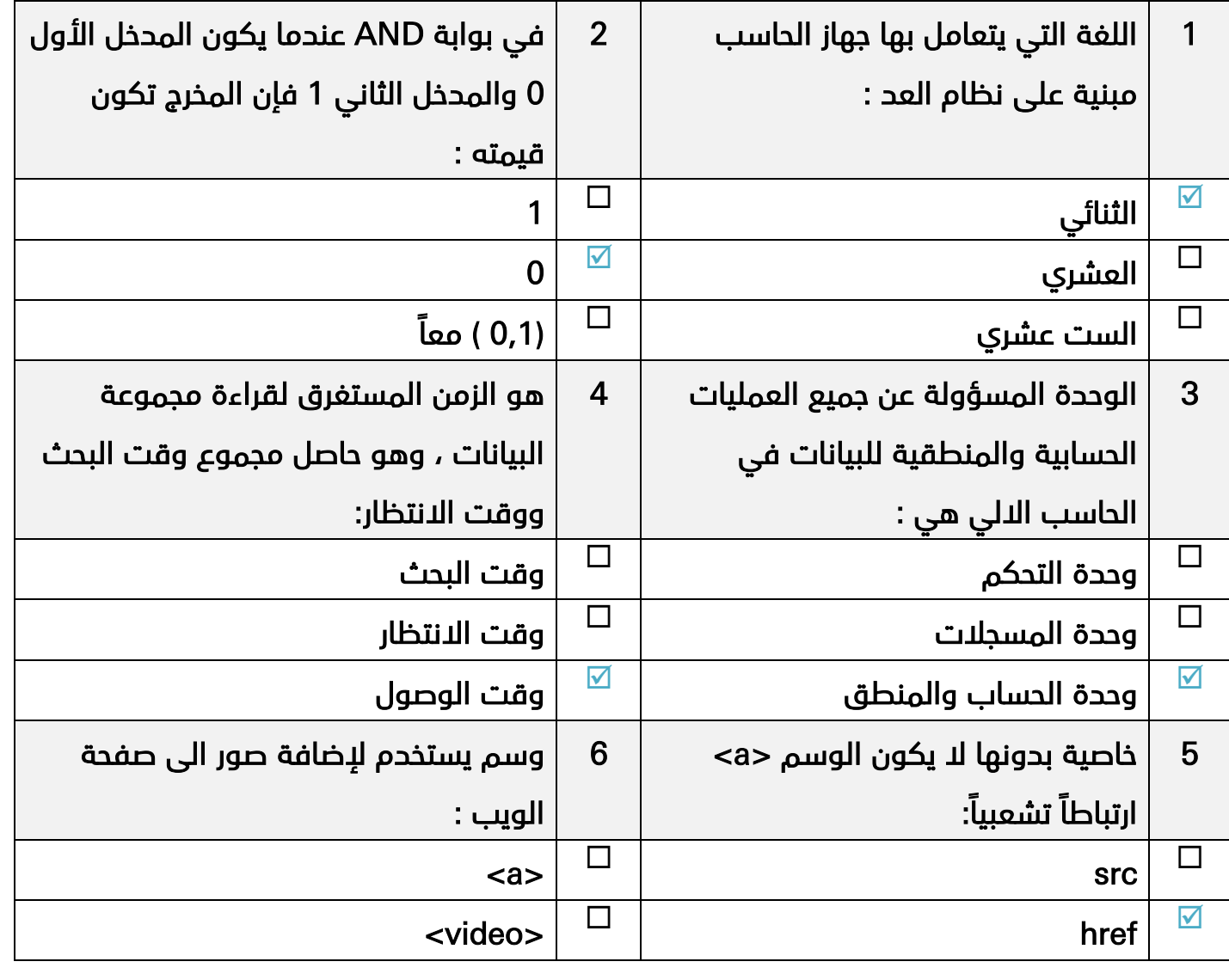

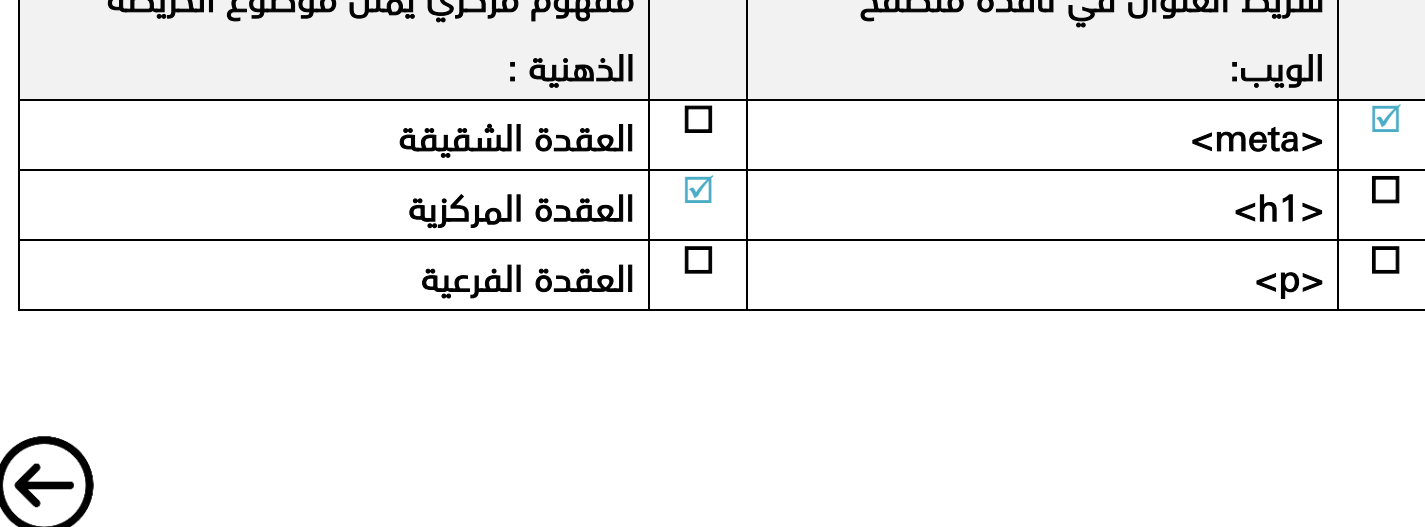

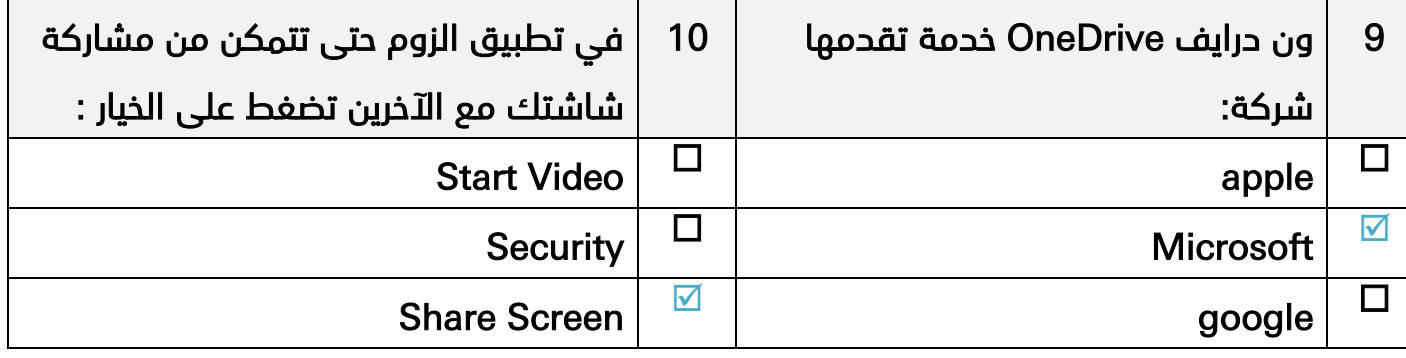

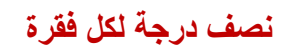

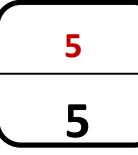

**اتسؤال اتثاني : ضعي عالمة عيد االجابة اتصحةحة وعالمة عيد االجابة اخلاطئة :**

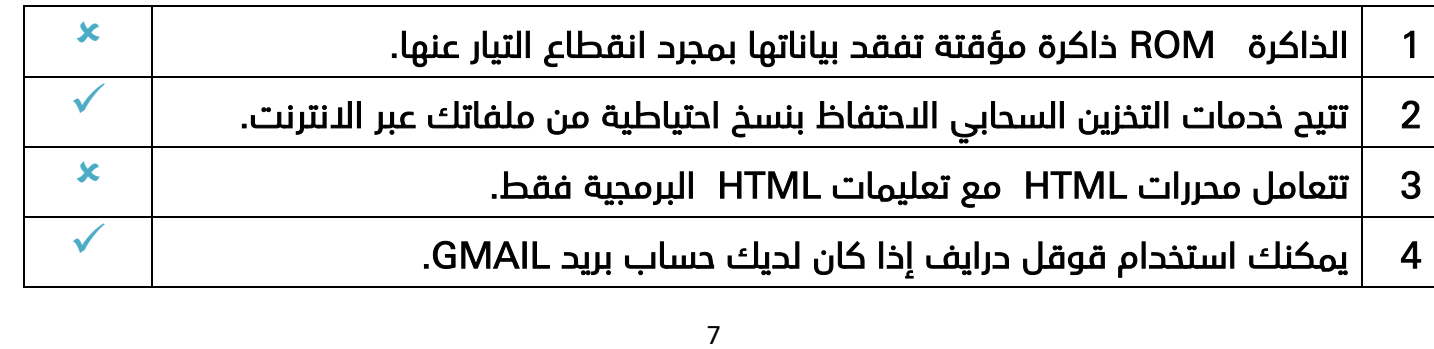

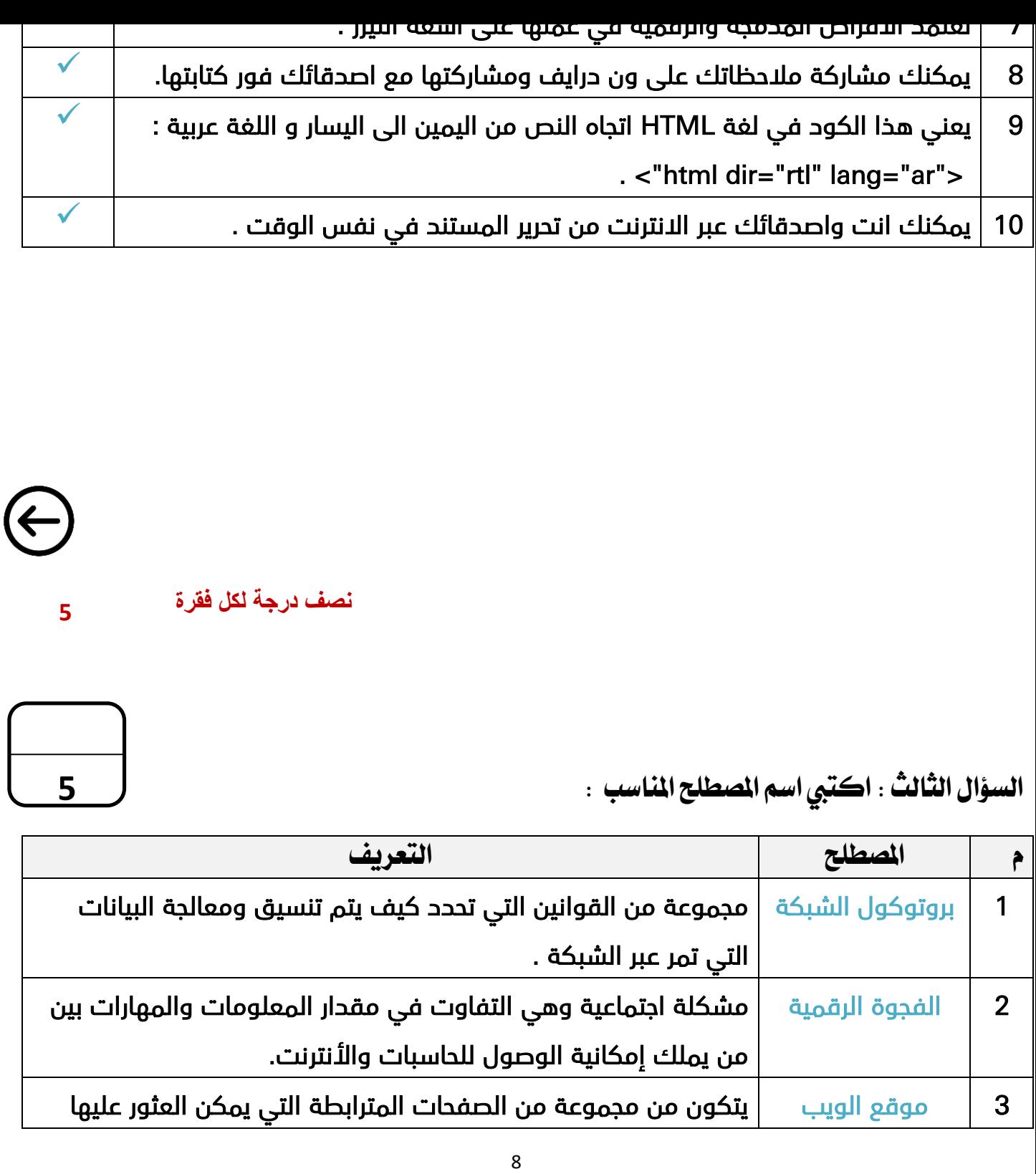

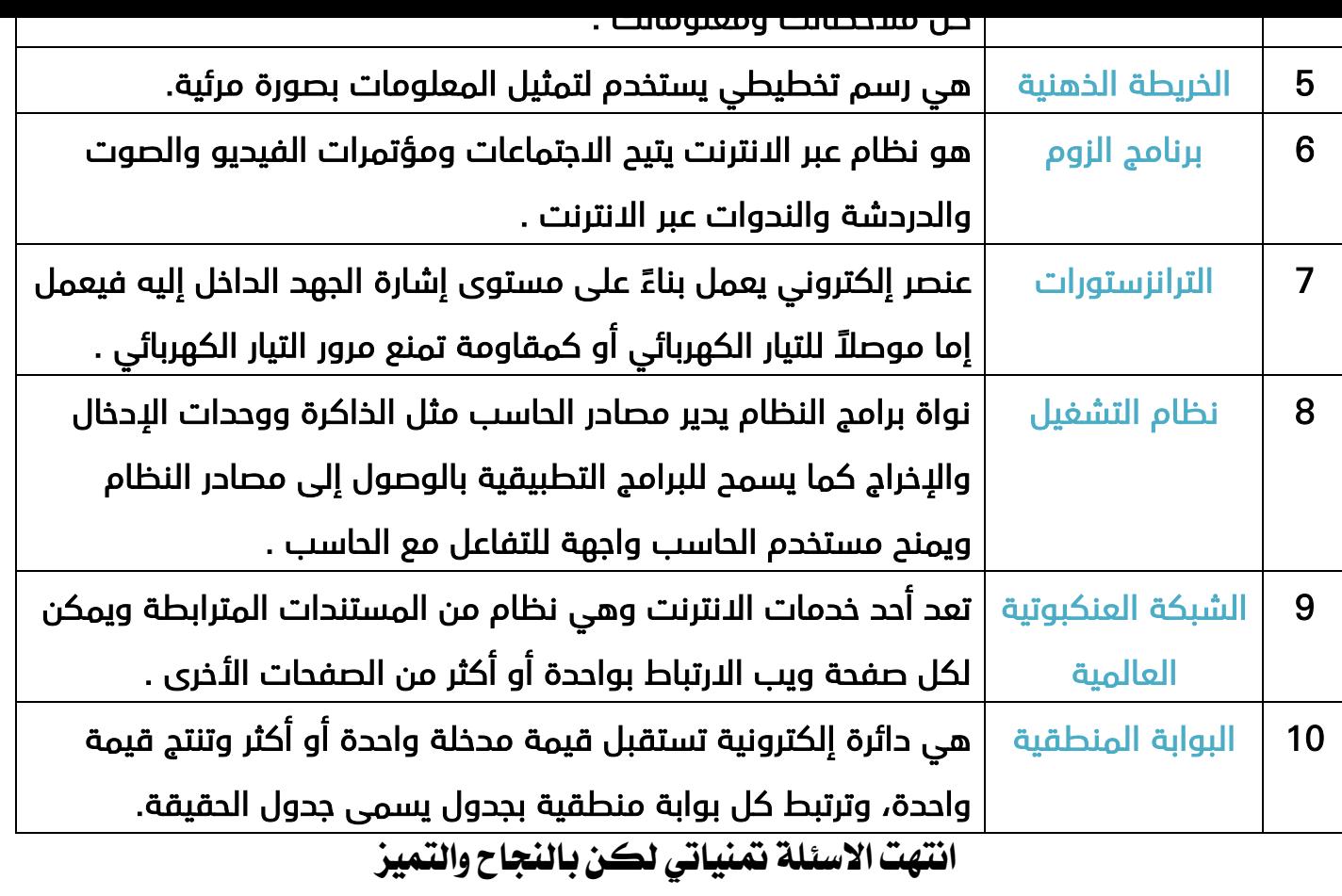

**معلمة املاة : ..................... قائد املدرسة : .....................**

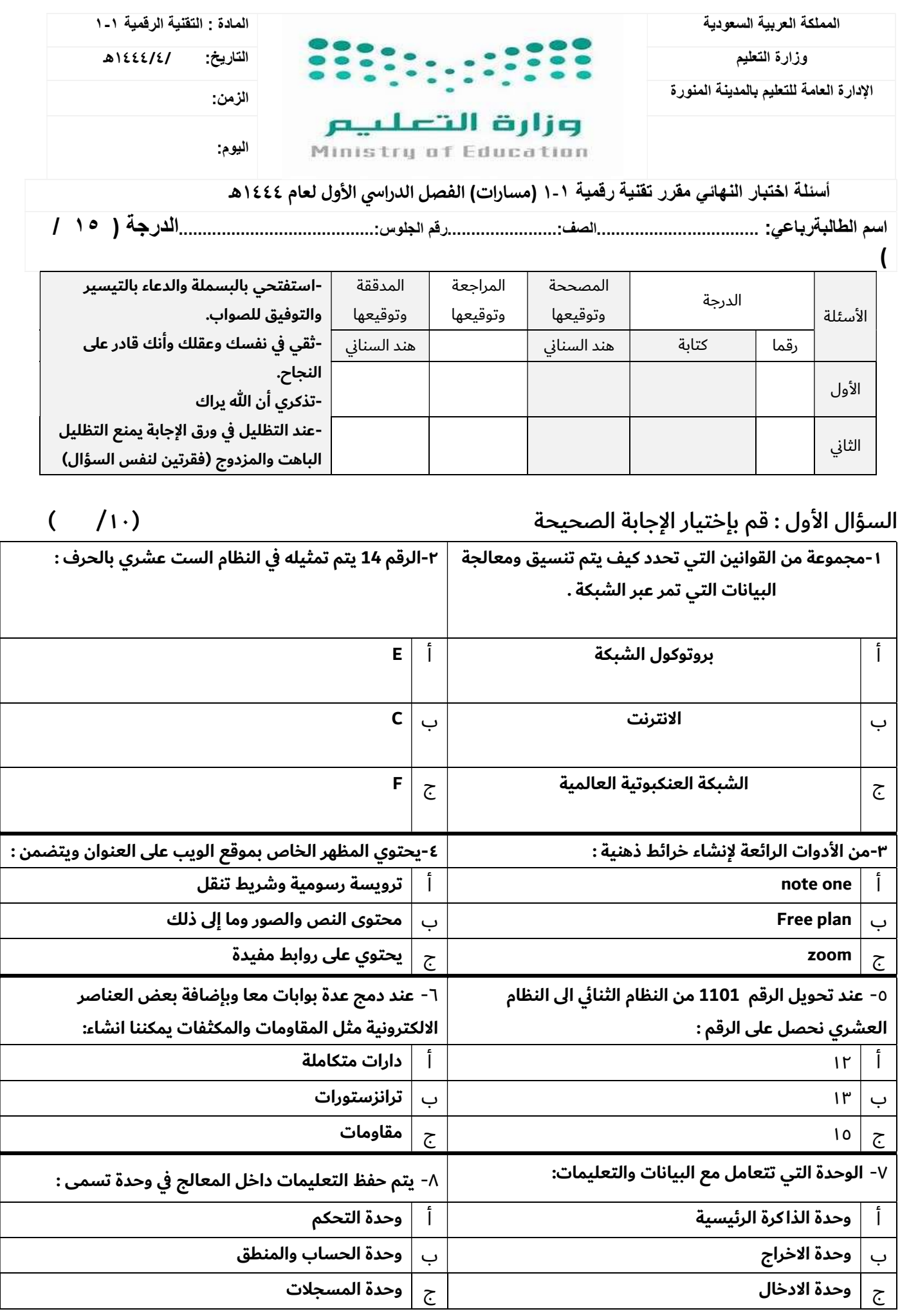

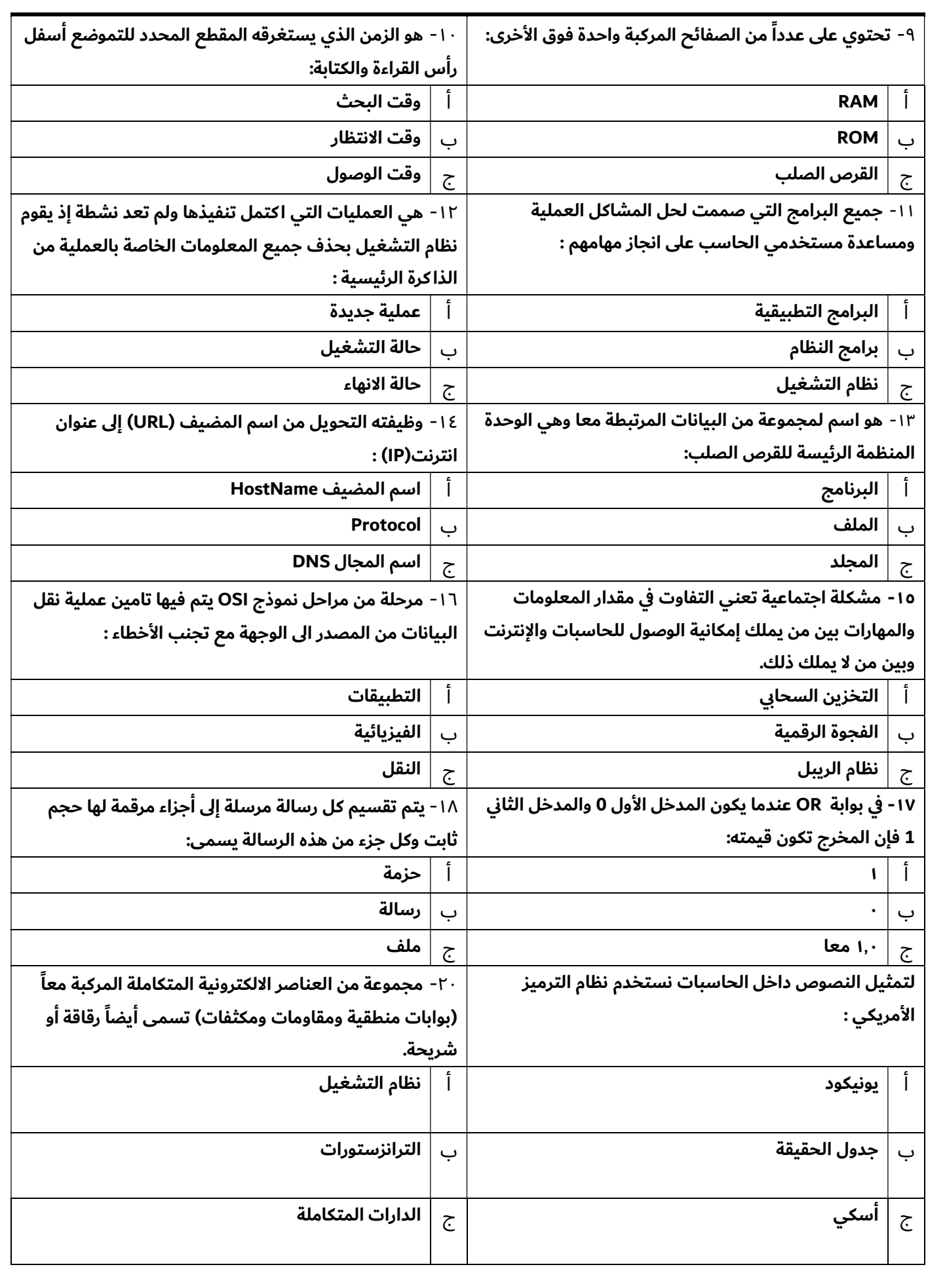

تابع الصفحة التالية >>

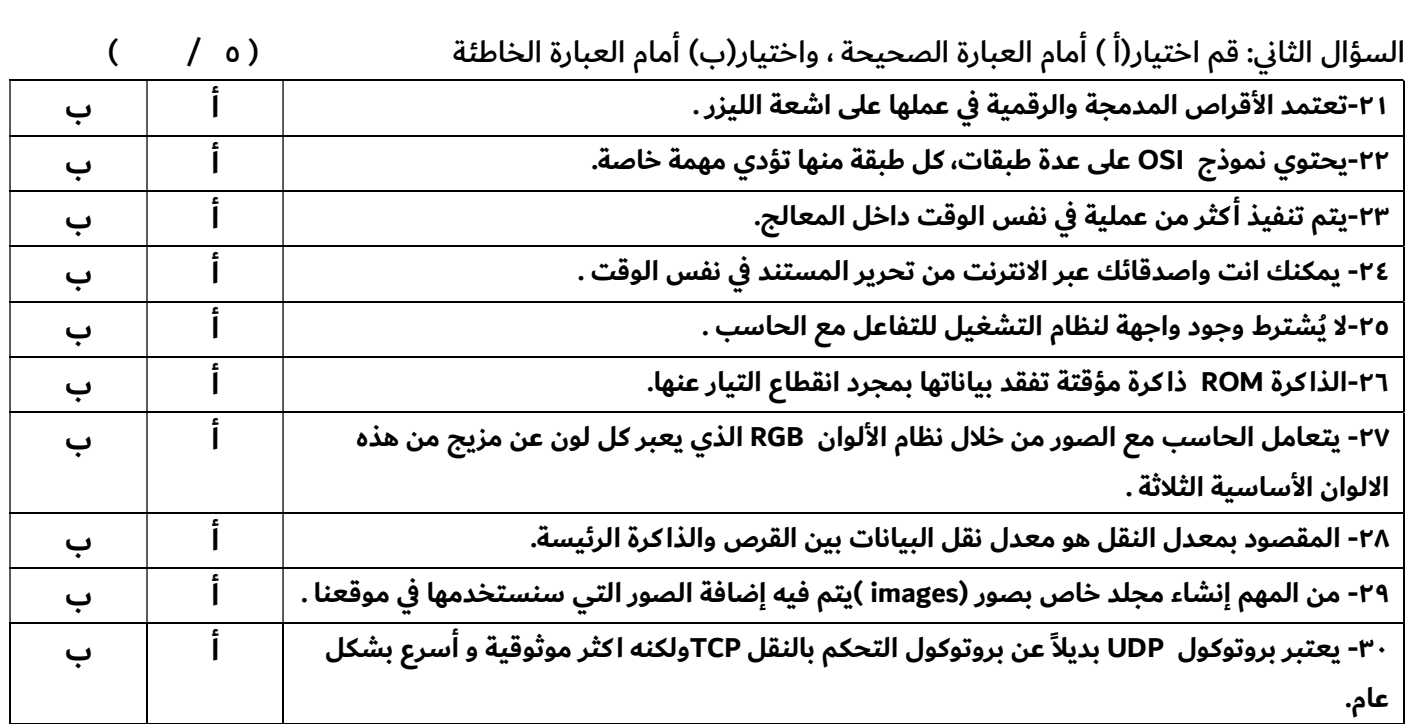

انتهت الأسئلة

- أتمنى لكم التوفيق والنجاح –

معلمة المادة :هند السناني

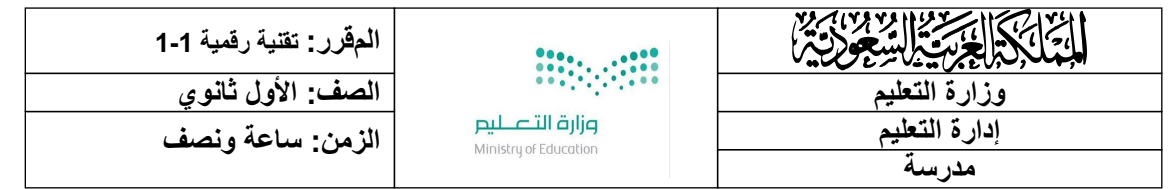

### **اختبار نھایة الفصل الدراسي الأولللعام1443ھـ**

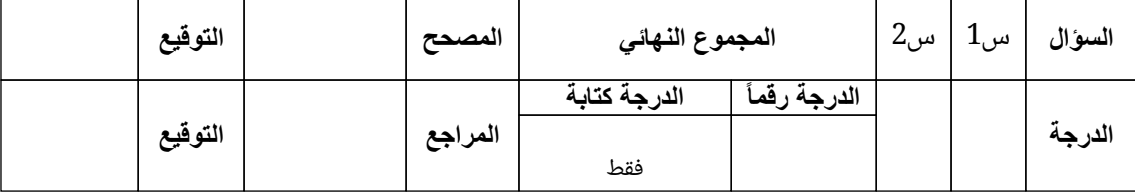

**اسم الطالب/ رقم الجلوس ( ) ============================================================ السؤال الأول: أ- اختر الإجابة الصحیحة لكل من العبارات التالیة: -**

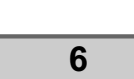

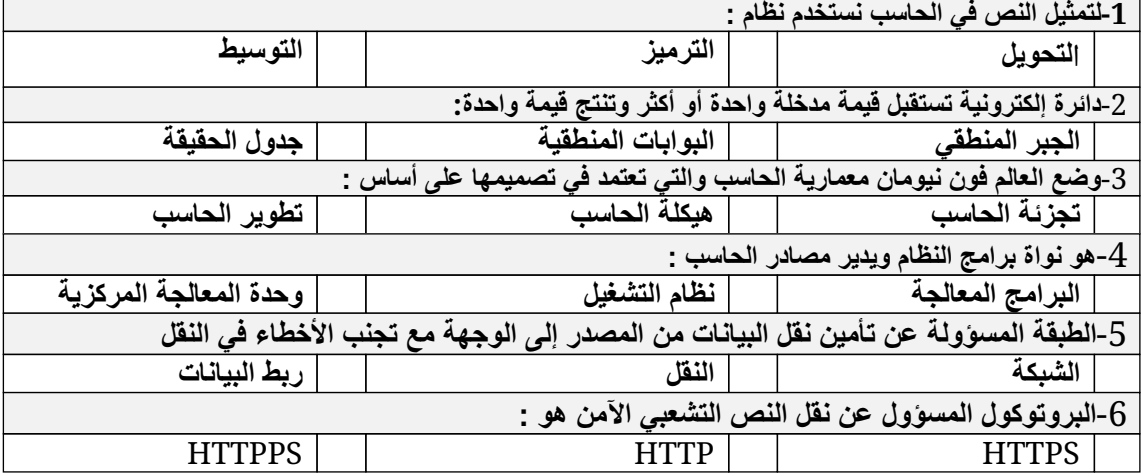

**9**

**السؤال الثاني- ضع علامة (√) أو (Х (أمام العبارات التالیة:**

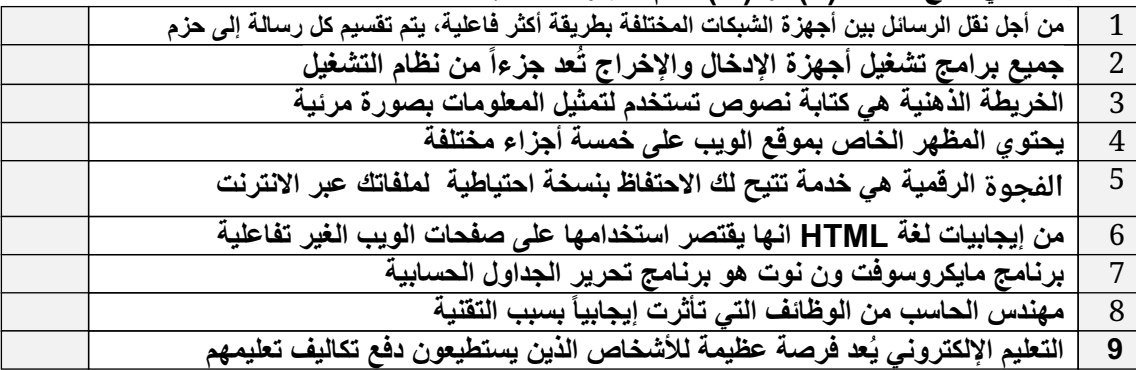

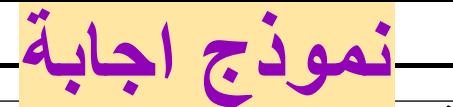

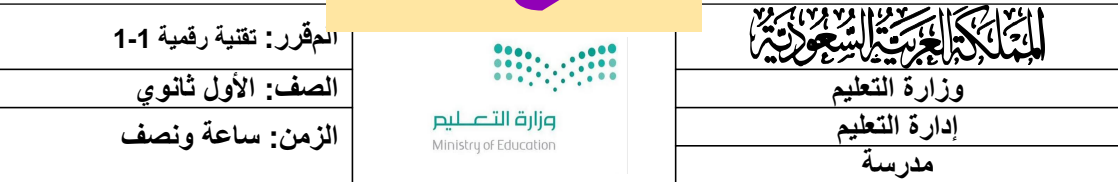

### ا**ختبار نهاية الفصل الدراسي ال**أول للعام1443هـ

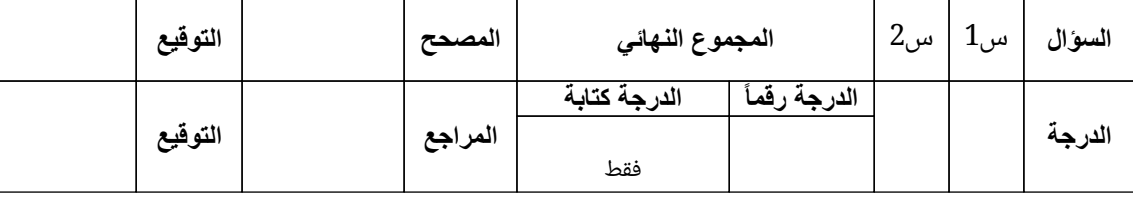

**اسم الطالب/ رقم الجلوس ( ) ============================================================ السؤال الأول: أ- اختر الإجابة الصحیحة لكل من العبارات التالیة: -**

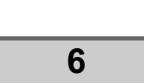

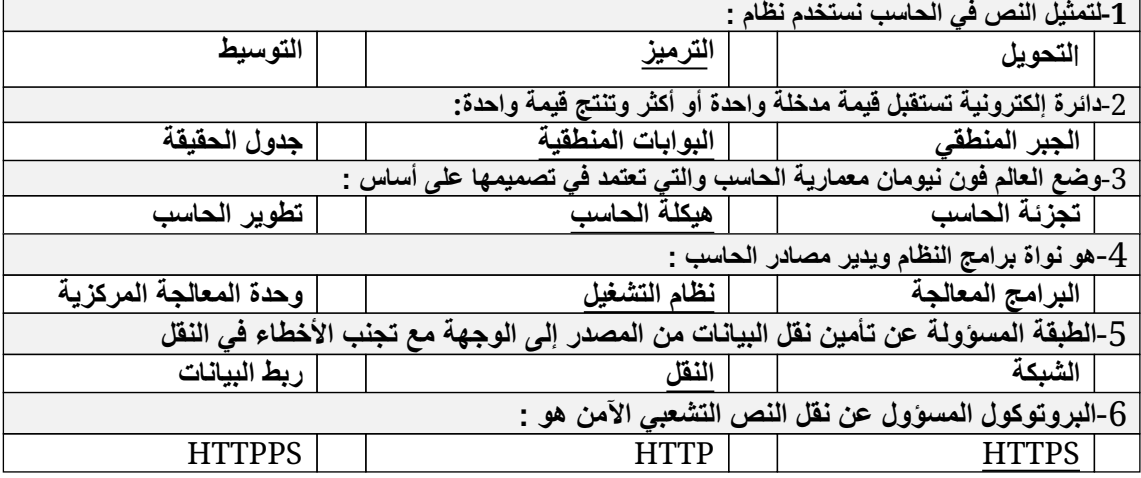

**9**

**السؤال الثاني- ضع علامة (√) أو (Х (أمام العبارات التالیة:**

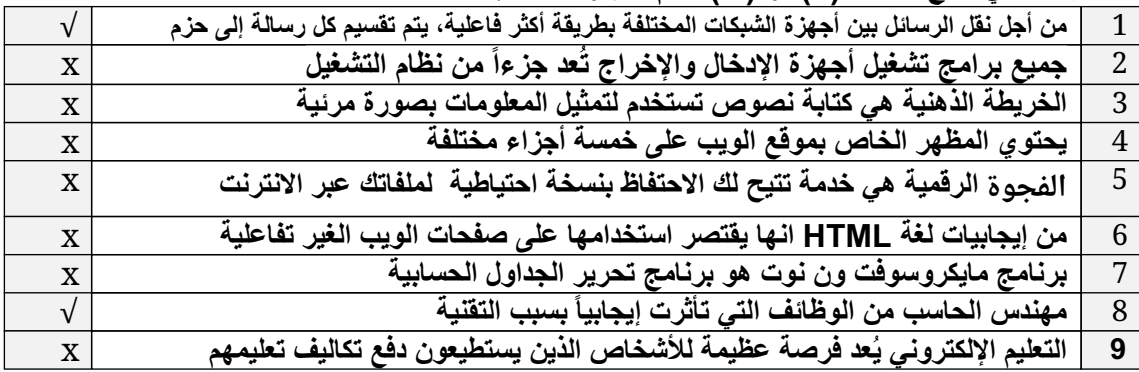

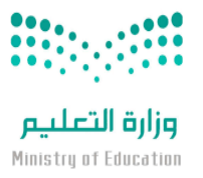

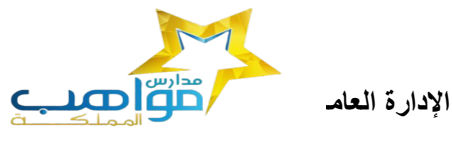

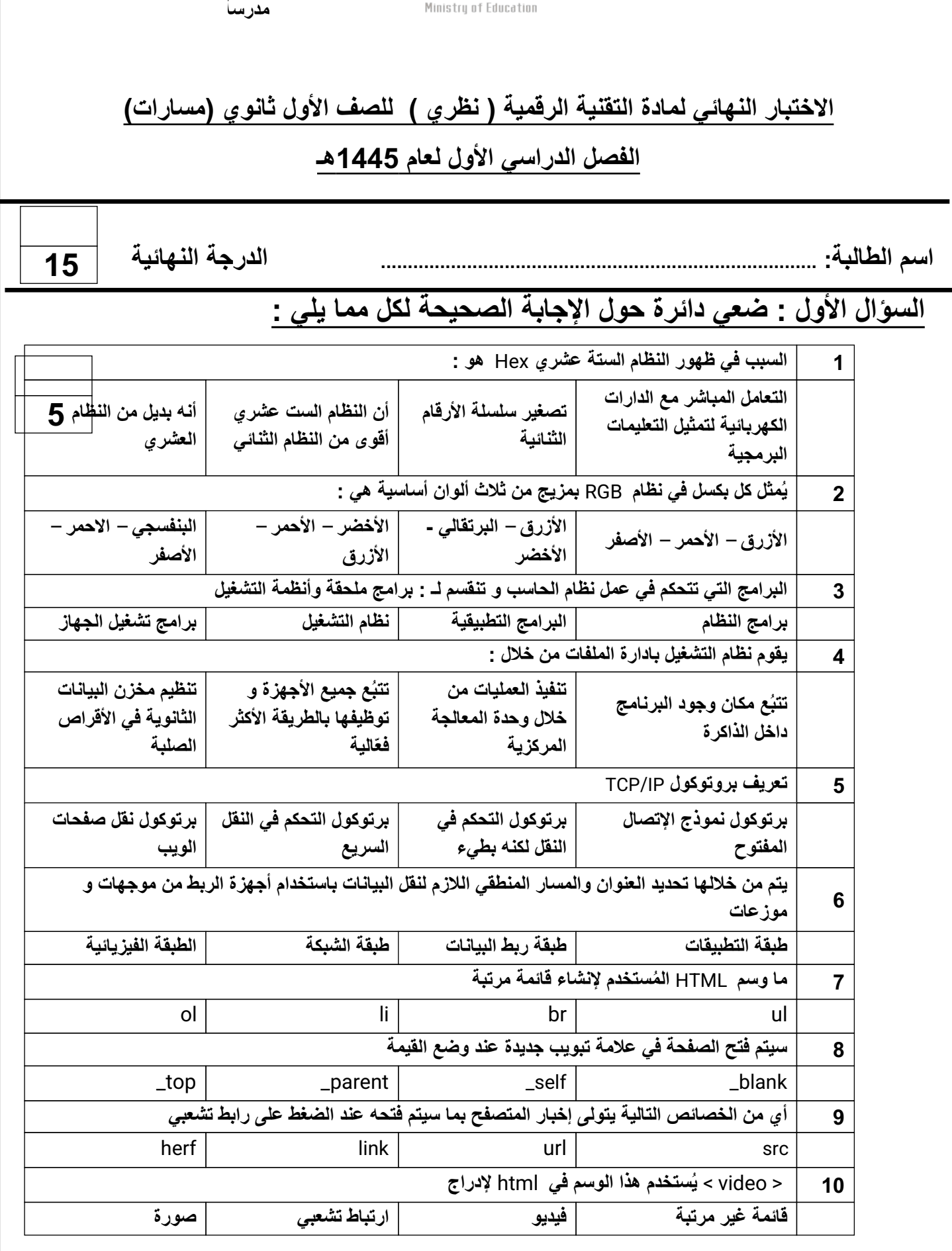

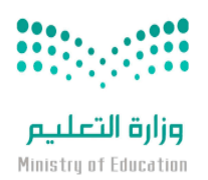

الإدارة العام**العامي التعليم بنطقة الت**عليم بمنطقة التعليم بمنطقة التعليم المكرمة التعليم بنظمة التعليم التي ا

**مدرسا** 

**المملكة العربیة السعودیة**

 **وزارة التعلیم**

 **مكتب التعلیم الأھلي**

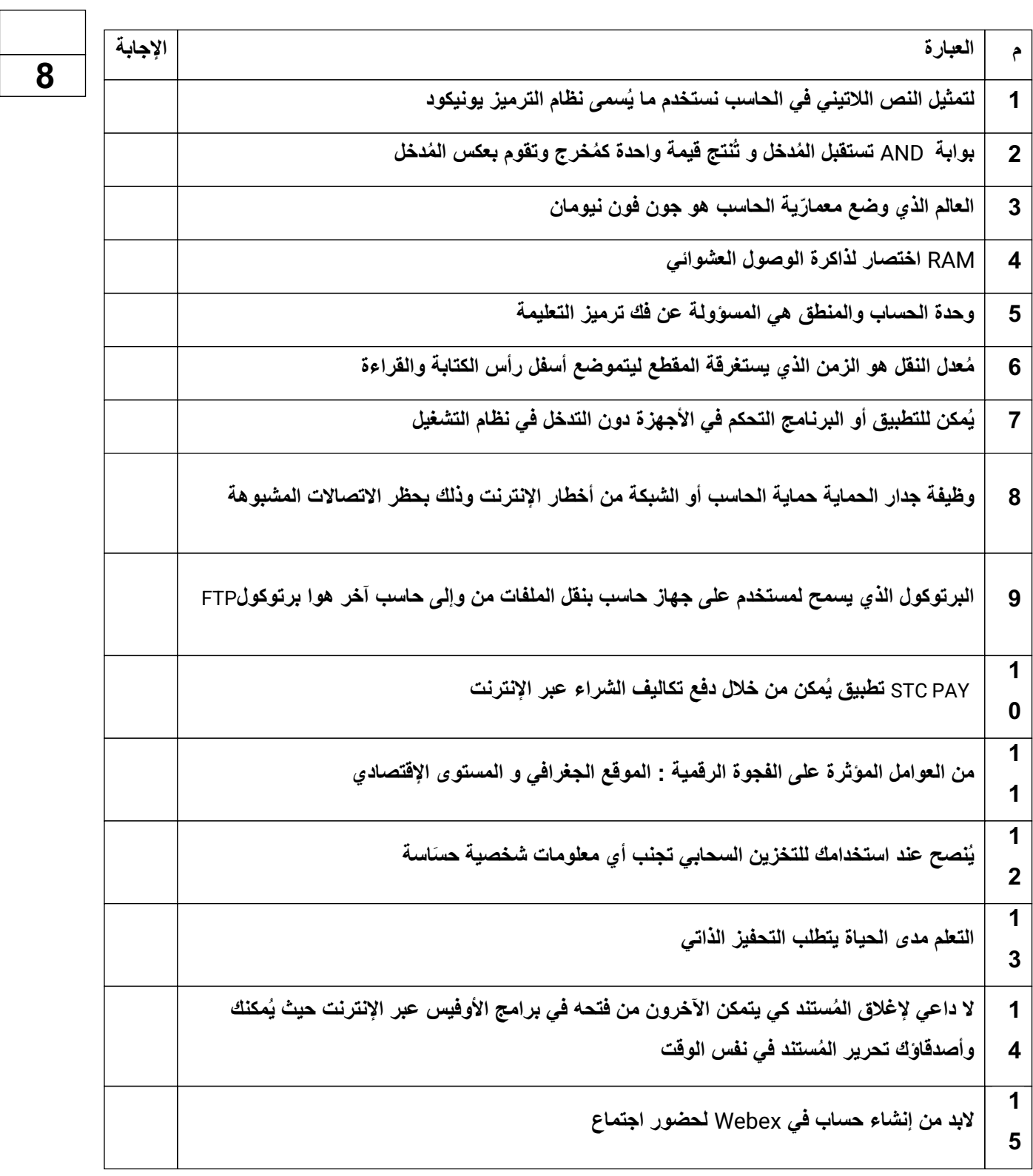

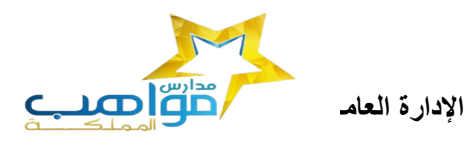

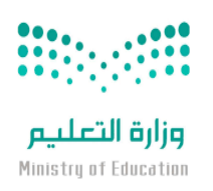

**مدرسا** 

**ُ یمكنك فیھ جمع كل ملاحظاتك یُعتبر برنامج** Note One **بمثابة دفتر ملاحظات رقمي یوفر مكاناً واحداً** 1

**ومعلوماتك** 6

**السؤال الثالث : اكتبي كلمة ( صح ) أمام الإجابة الصحیحة وكلمة ( خطأ ) أمام العبارة الخاطئة :**

**السؤال الثالث** -: **حولي العدد الست عشري التالي (**AD3 **(الى مكافئھ بالنظام العشري**

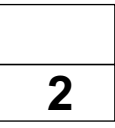

**انتھت الأسئلة**

**معلمة المادة حنان المالكي**

**تمنیاتي لكن بالتوفیق**

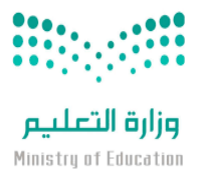

الإدارة العام**العامي التعليم بنطقة الت**عليم بمنطقة التعليم بمنطقة التعليم المكرمة التعليم بنظمة التعليم التي ا

**المملكة العربیة السعودیة**

 **وزارة التعلیم**

 **مكتب التعلیم الأھلي**

 **مدرسة مواھب المملكة (م-ث) بنات**

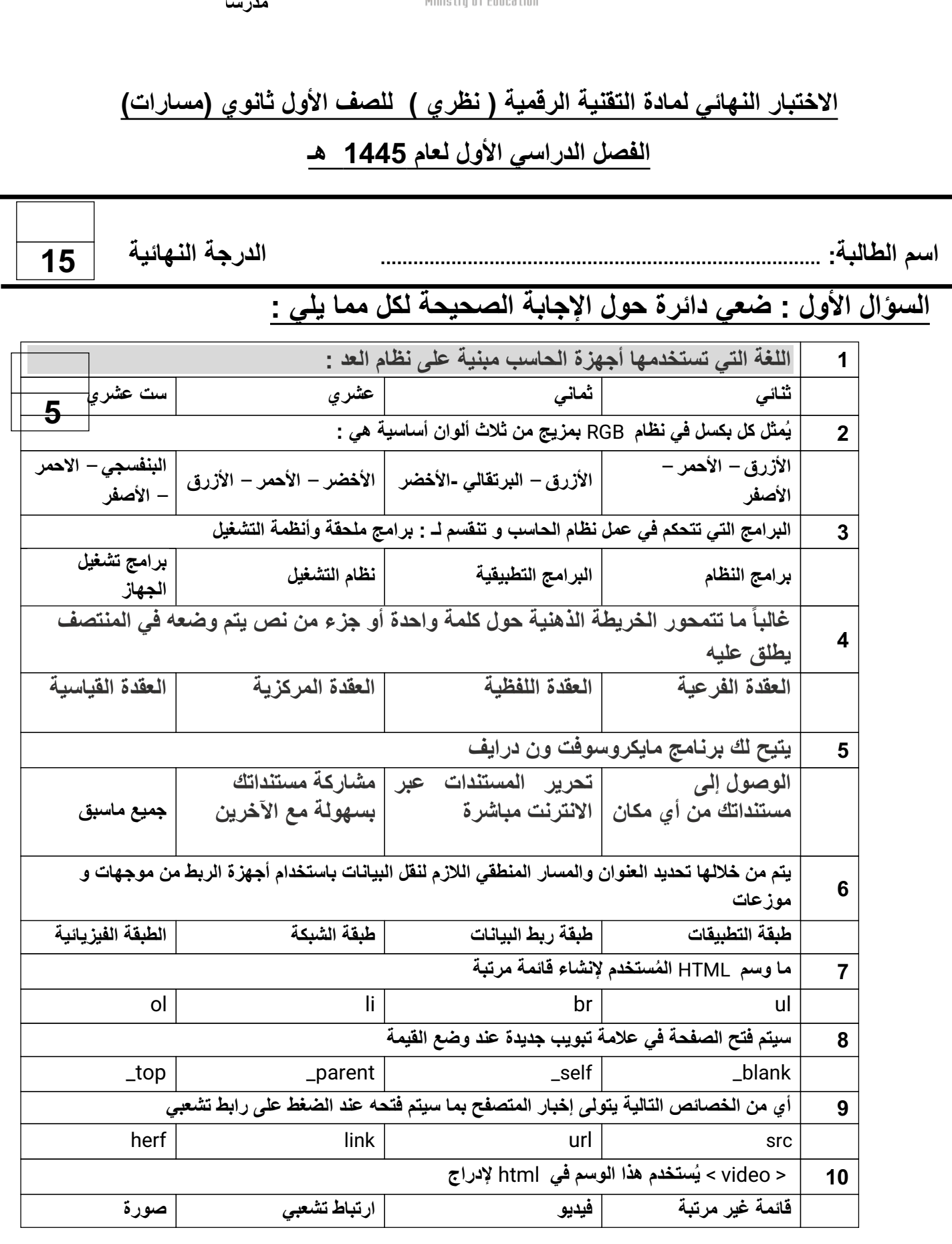

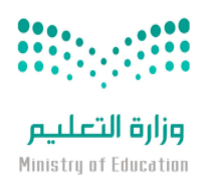

الإدارة العام**العامي التعليم بنطقة الت**عليم بمنطقة التعليم بمنطقة التعليم المكرمة التعليم بنظمة التعليم التي ا

**المملكة العربیة السعودیة**

 **وزارة التعلیم**

 **یـتــبــع**

 **مكتب التعلیم الأھلي**

 **مدرسة مواھب المملكة (م-ث) بنات**

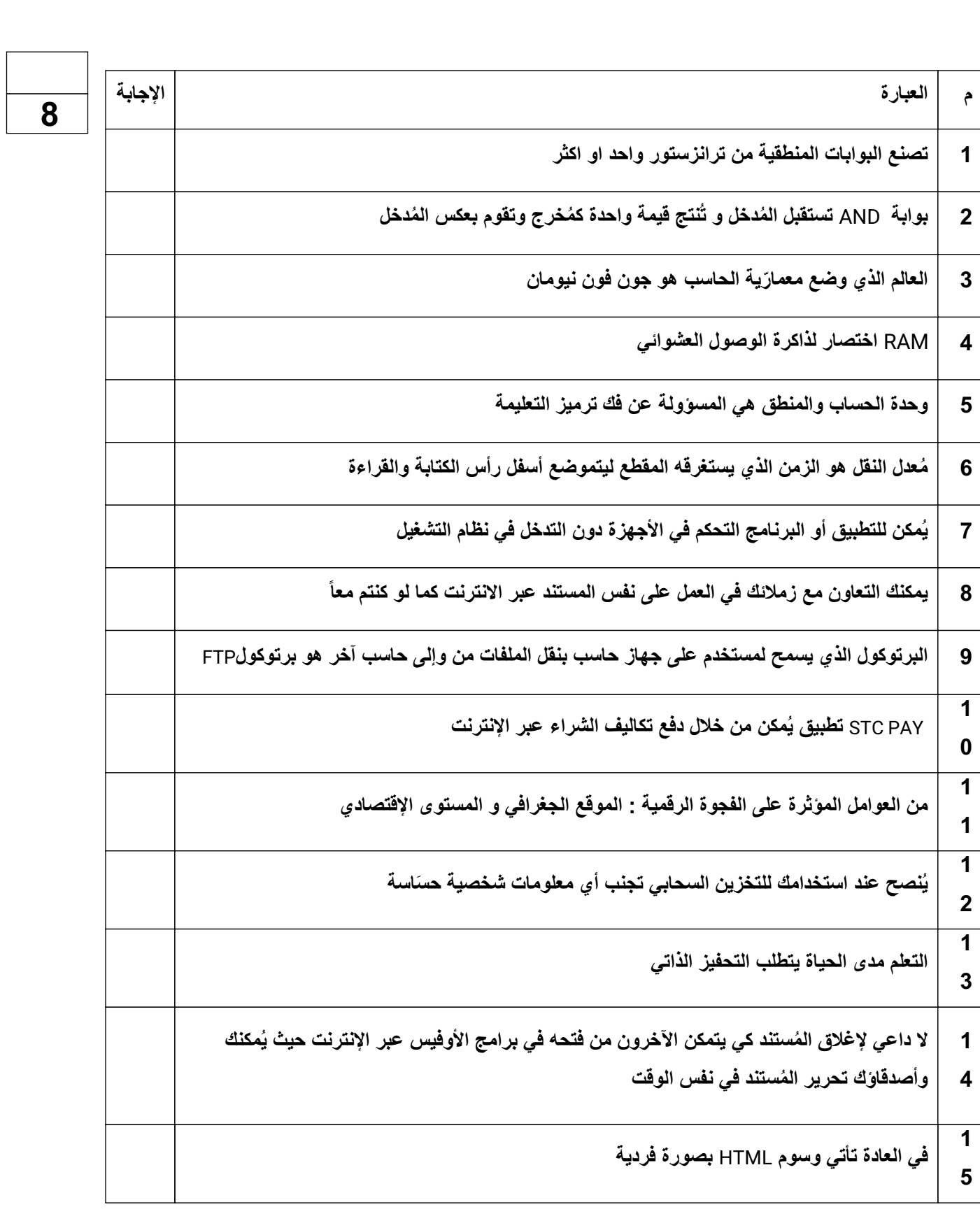

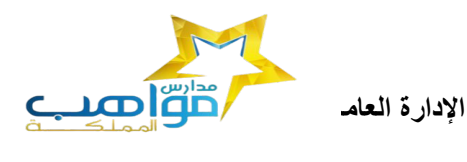

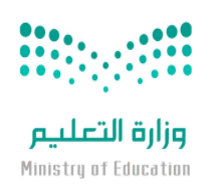

**مدرسا** 

**یوجد نوعان من القوائم المستخدمة في مواقع الویب مرتبة وغیر مرتبة**

l,

1 6

 $\overline{a}$ 

**السؤال الثالث : اكتبي كلمة ( صح ) أمام الإجابة الصحیحة وكلمة ( خطأ ) أمام العبارة الخاطئة :**

 **یــتــــبــــــع**

**2** 

 **السؤال الثالث** -: **حولي العدد الست عشري التالي (**AD3 **(الى مكافئھ بالنظام العشري**

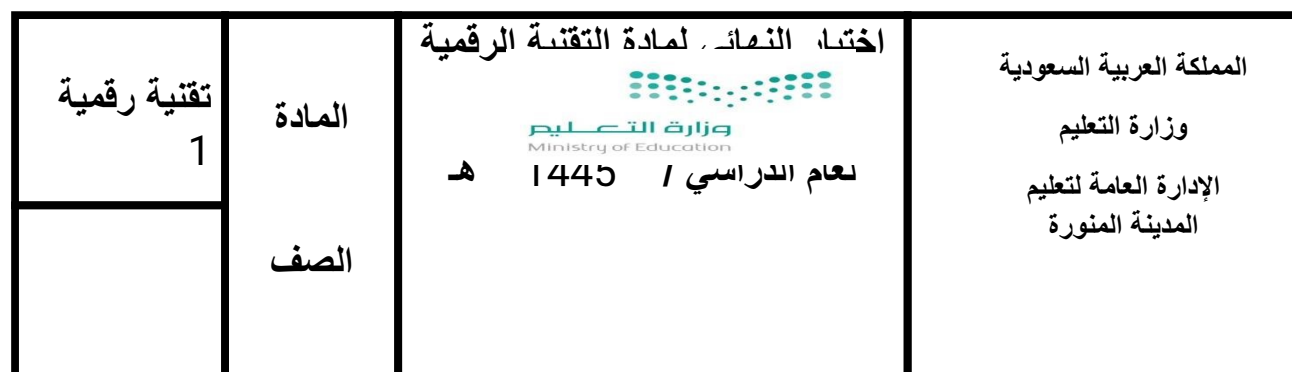

**اسم الطالب................................................................................................./ ............................الشعبة................/**

**السؤال الأول : اختار الإجابة الصحیحة**

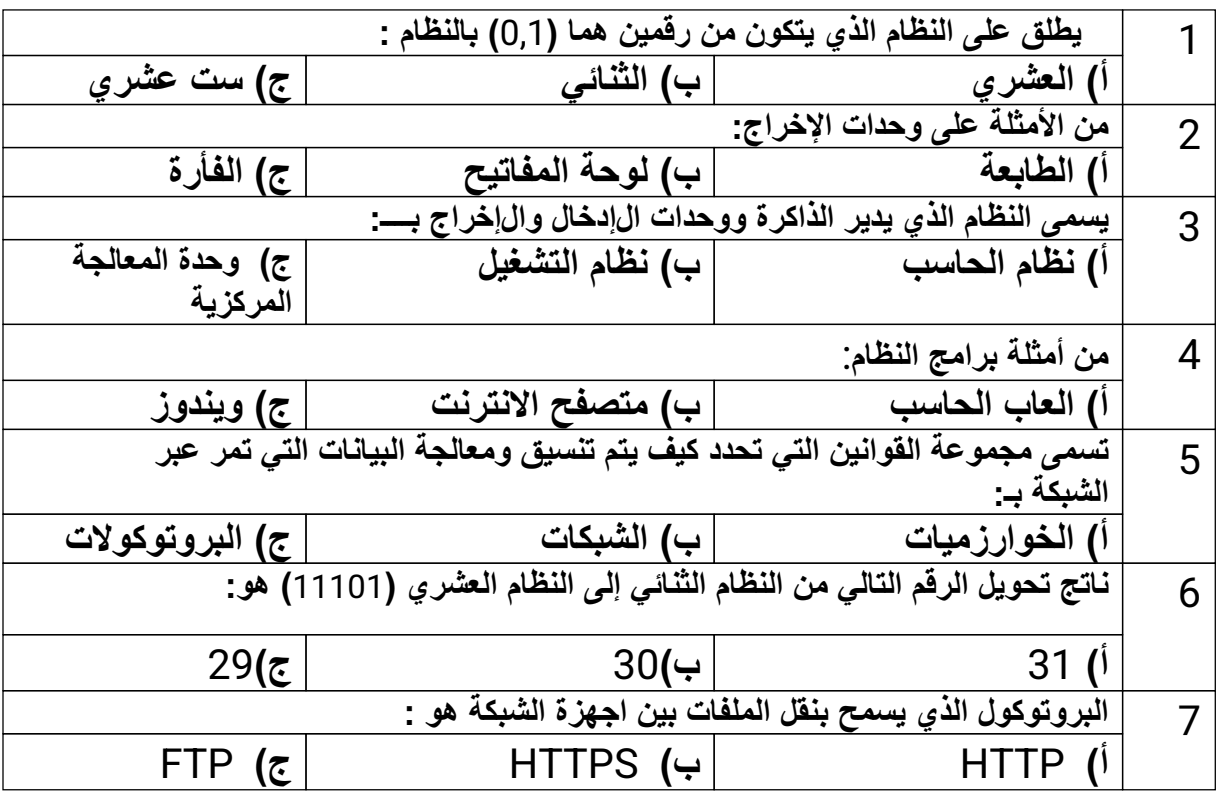

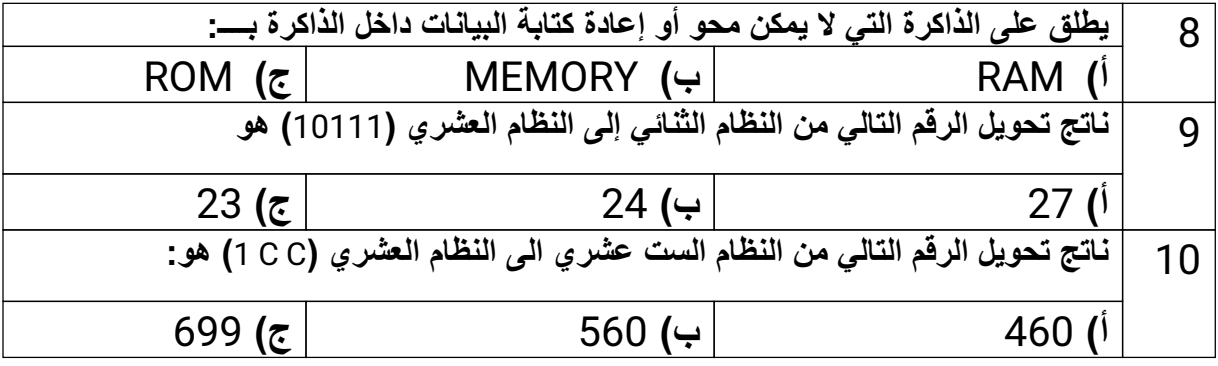

**السؤال الثاني : ضع علامة (** (**امام العبارة الصحیحة وعلامة ( (امام العبارة الخاطئة :**

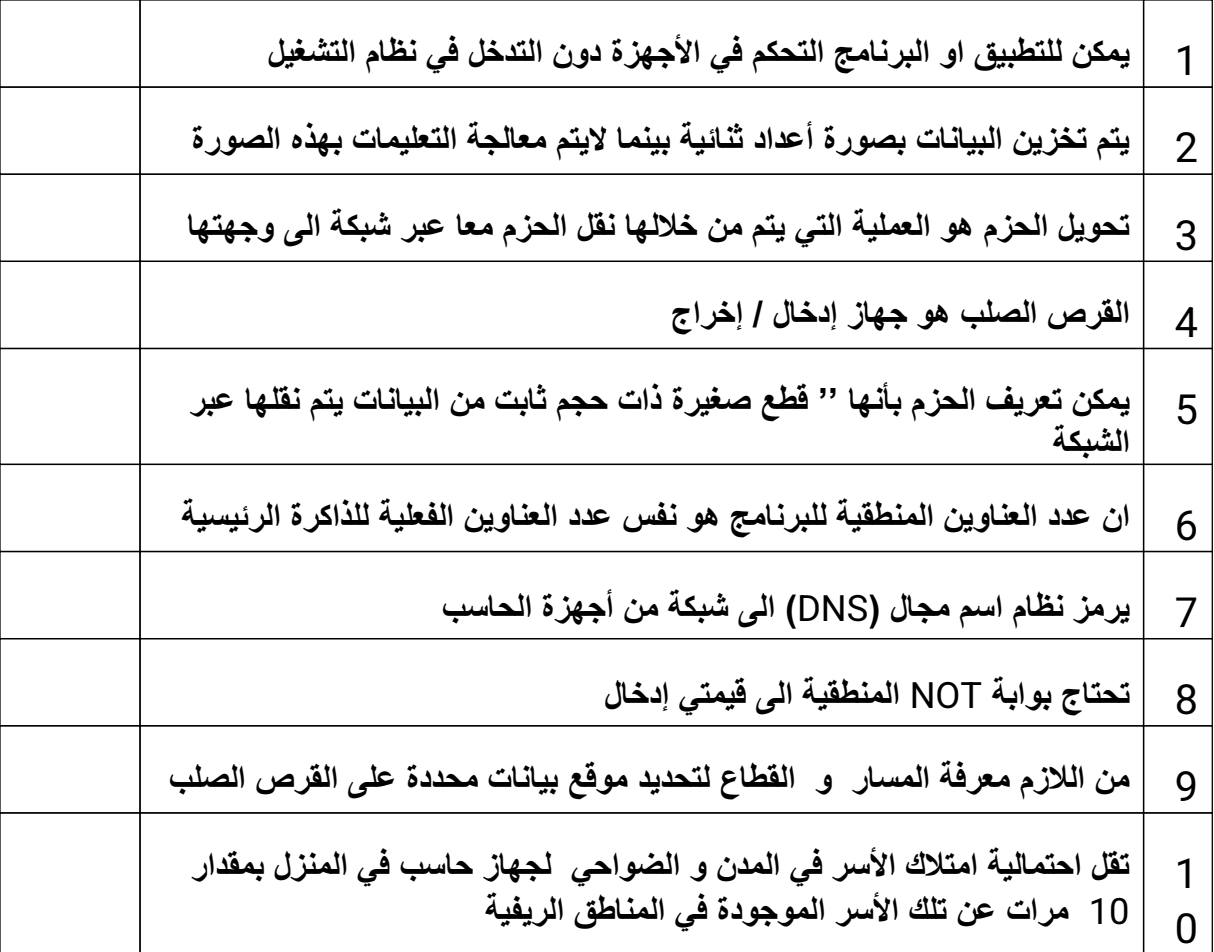

**السؤال الثالث/ أوجد ناتج بوابة الجمع المنطقي OR :**

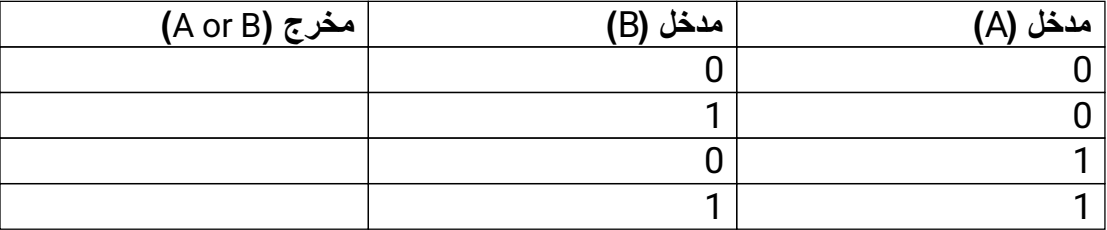

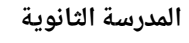

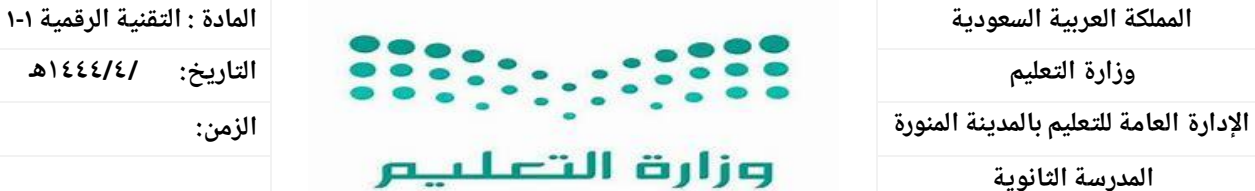

Ministry of Education

**اليوم:**

# **يس أسئلة اختبار النهائي مقرر تقنية رقمية 1-١ األول لعام )مسارات( الفصل الدرا 1444هـ**

**اسم الطالبةرباعي: ..................................الصف.......................:رقم الجلوس.........................................:الدرجة ) ١٥ / (** 

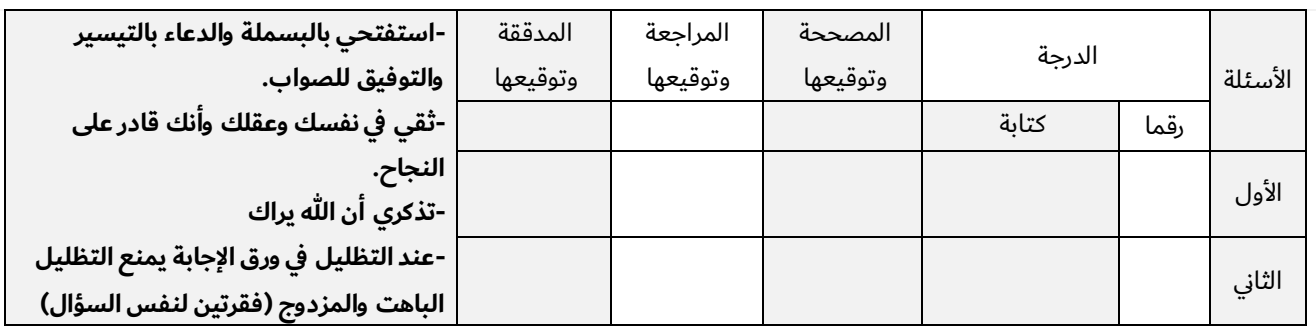

## السؤال األول : قم بإختيار اإلجابة الصحيحة )/10 (

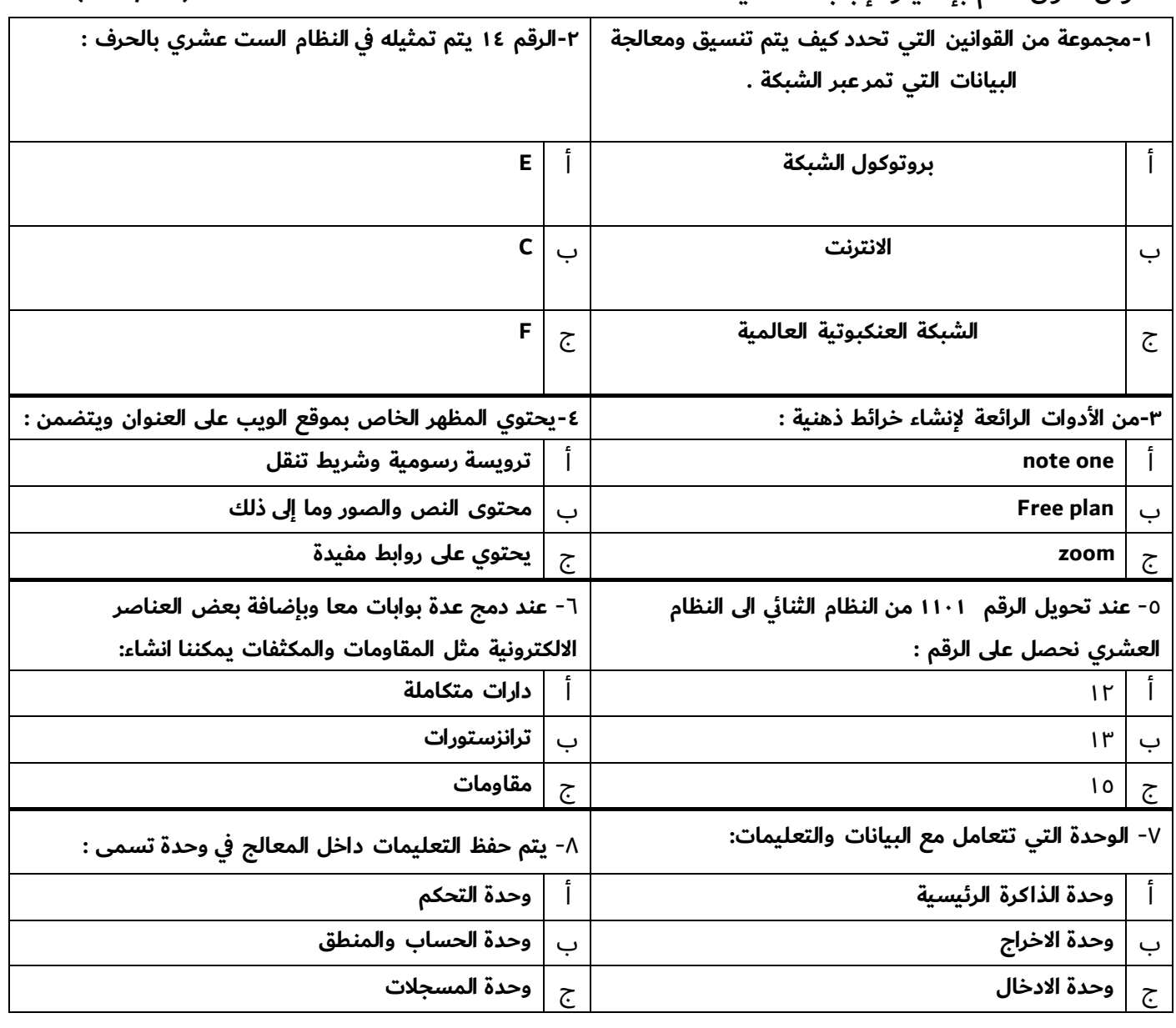

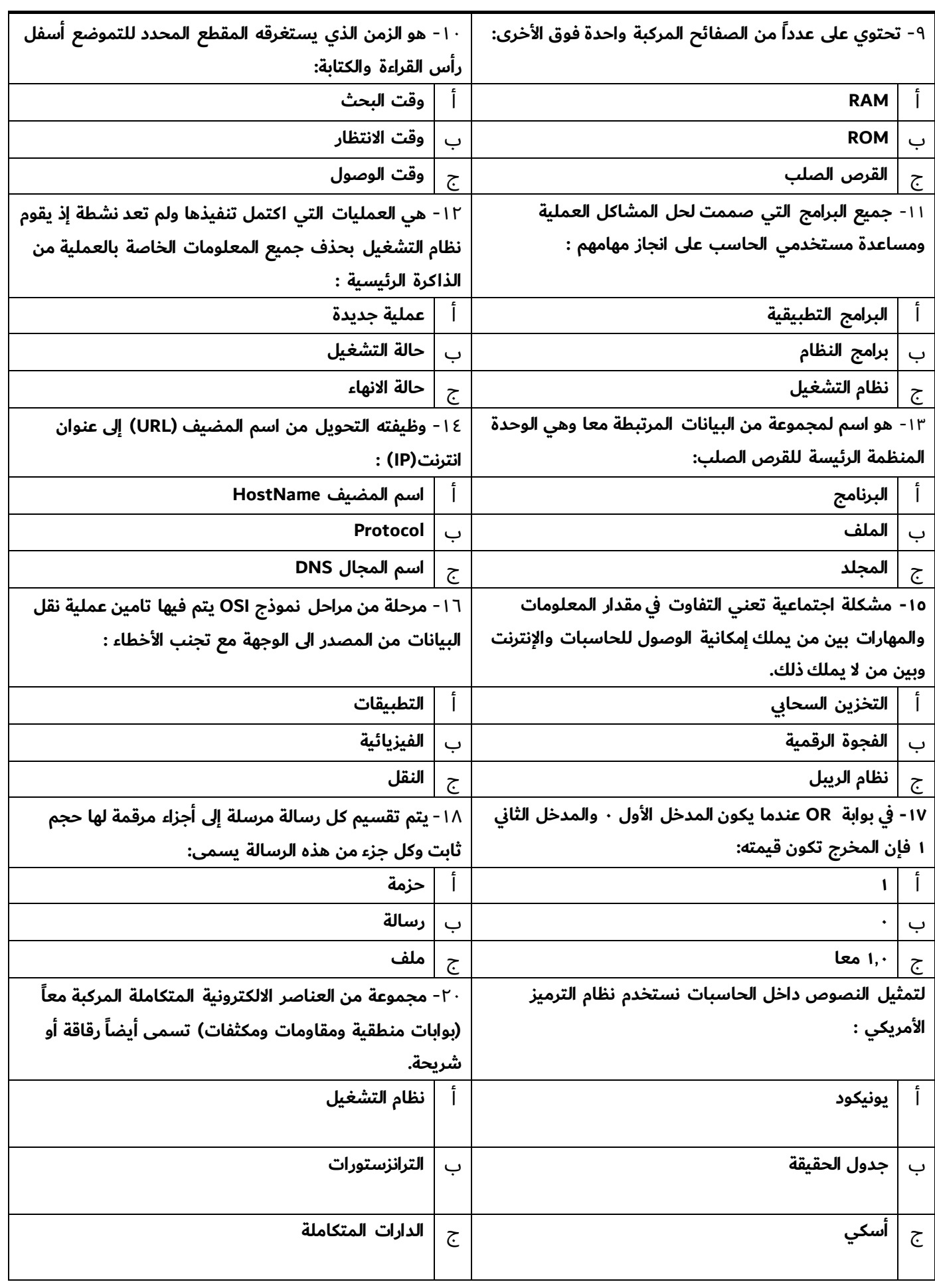

تابع الصفحة التالية >>

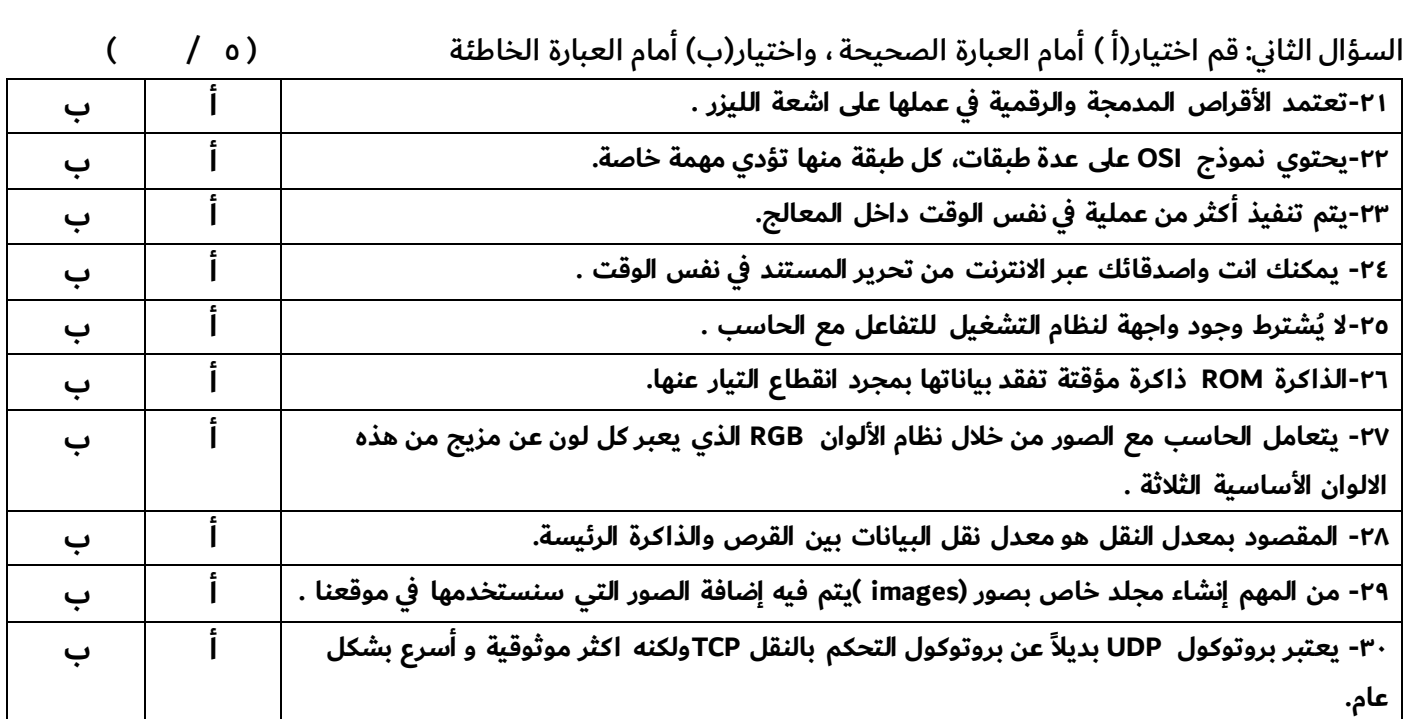

انتهت الأسئلة

- أتمنى لكم التوفيق والنجاح –

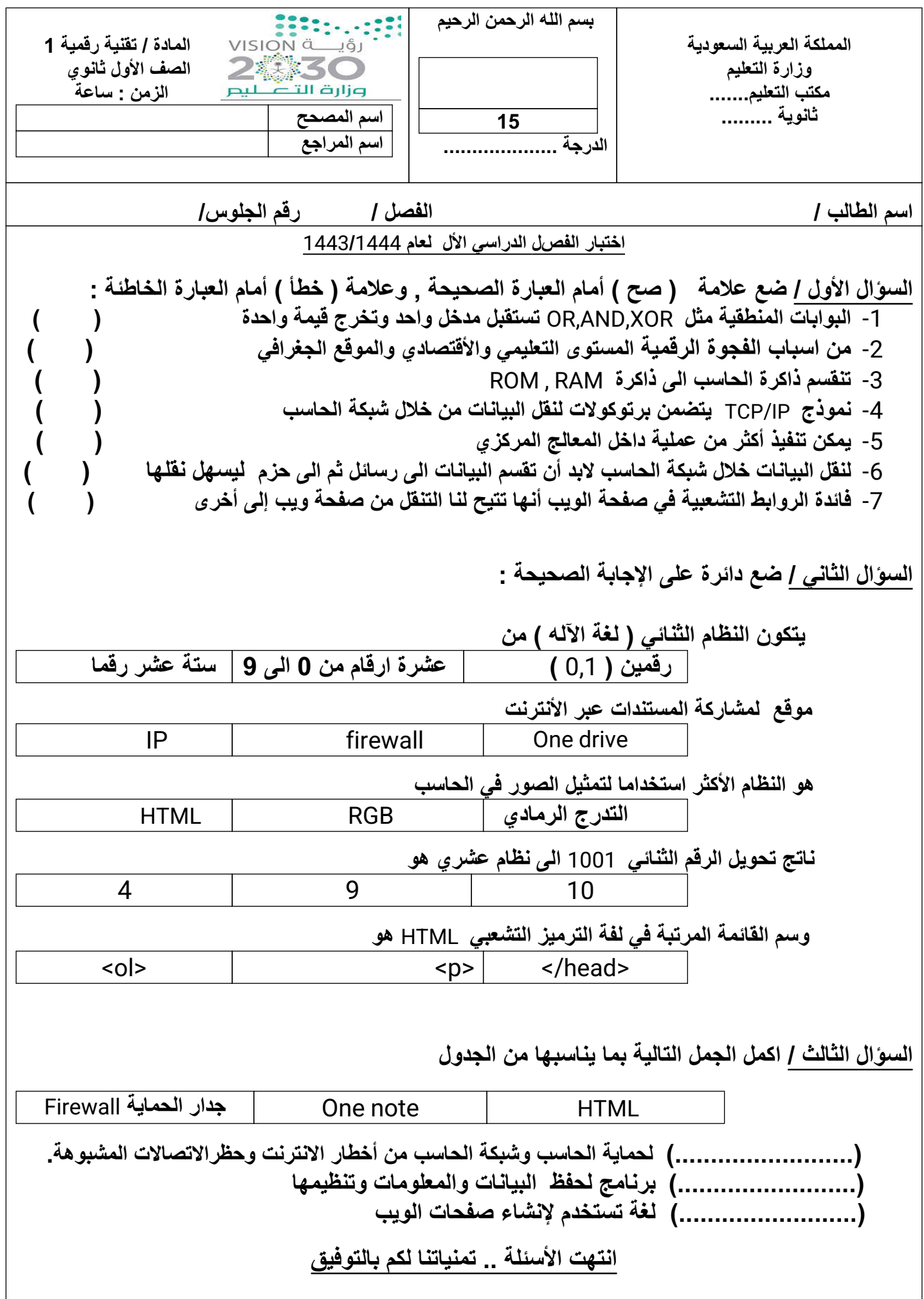

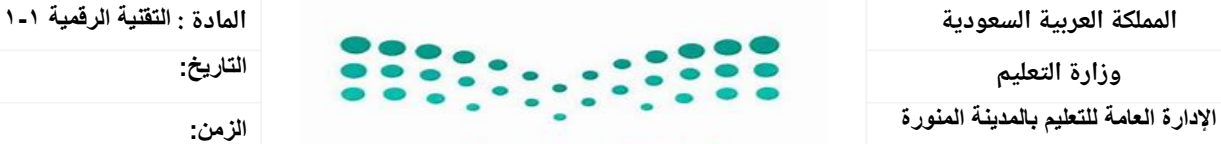

وزارة التعلىيم Ministry of Education

**الیوم:**

 **أسئلة اختبار النھائي مقرر تقنیة رقمیة 1-1 (مسارات) الفصل الدراسي الأول لعام 1444ھـ**

**اسم الطالبةرباعي: ..................................الصف.......................:رقم الجلوس..................................:الدرجة ( ١٥ / )**

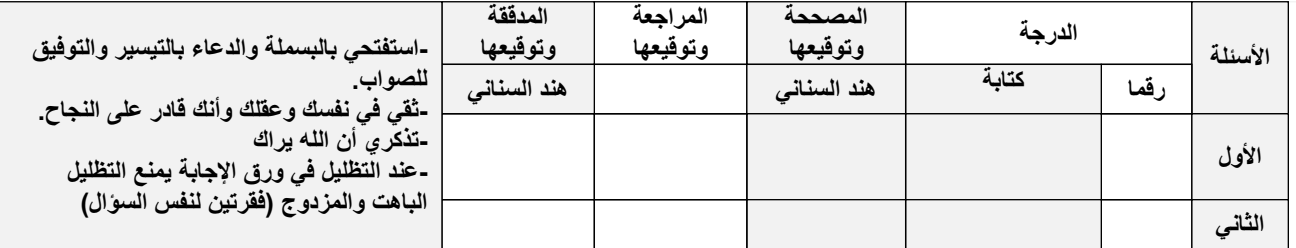

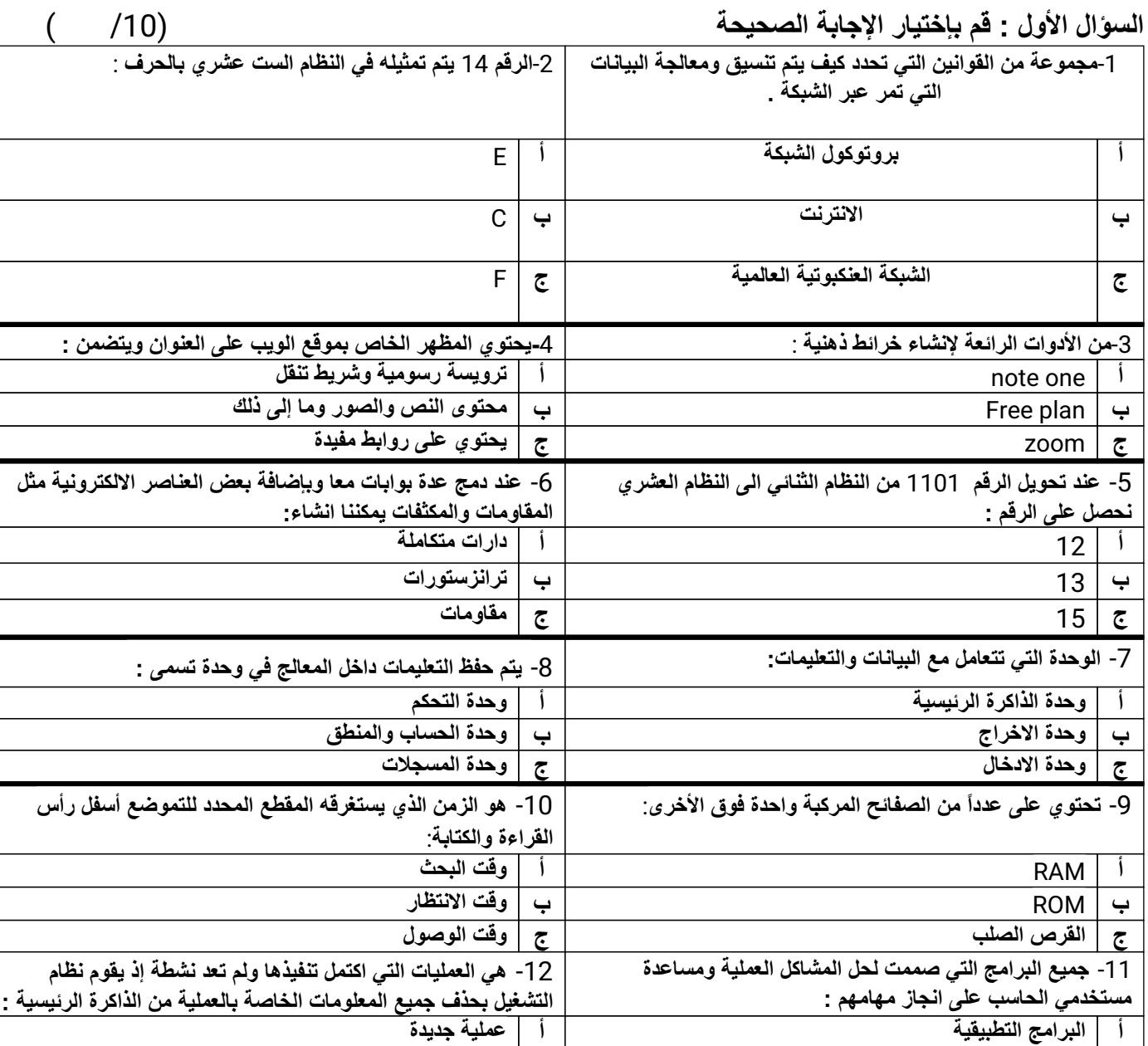

**ب برامج النظام ب حالة التشغیل**

**ج نظام التشغیل ج حالة الانھاء**

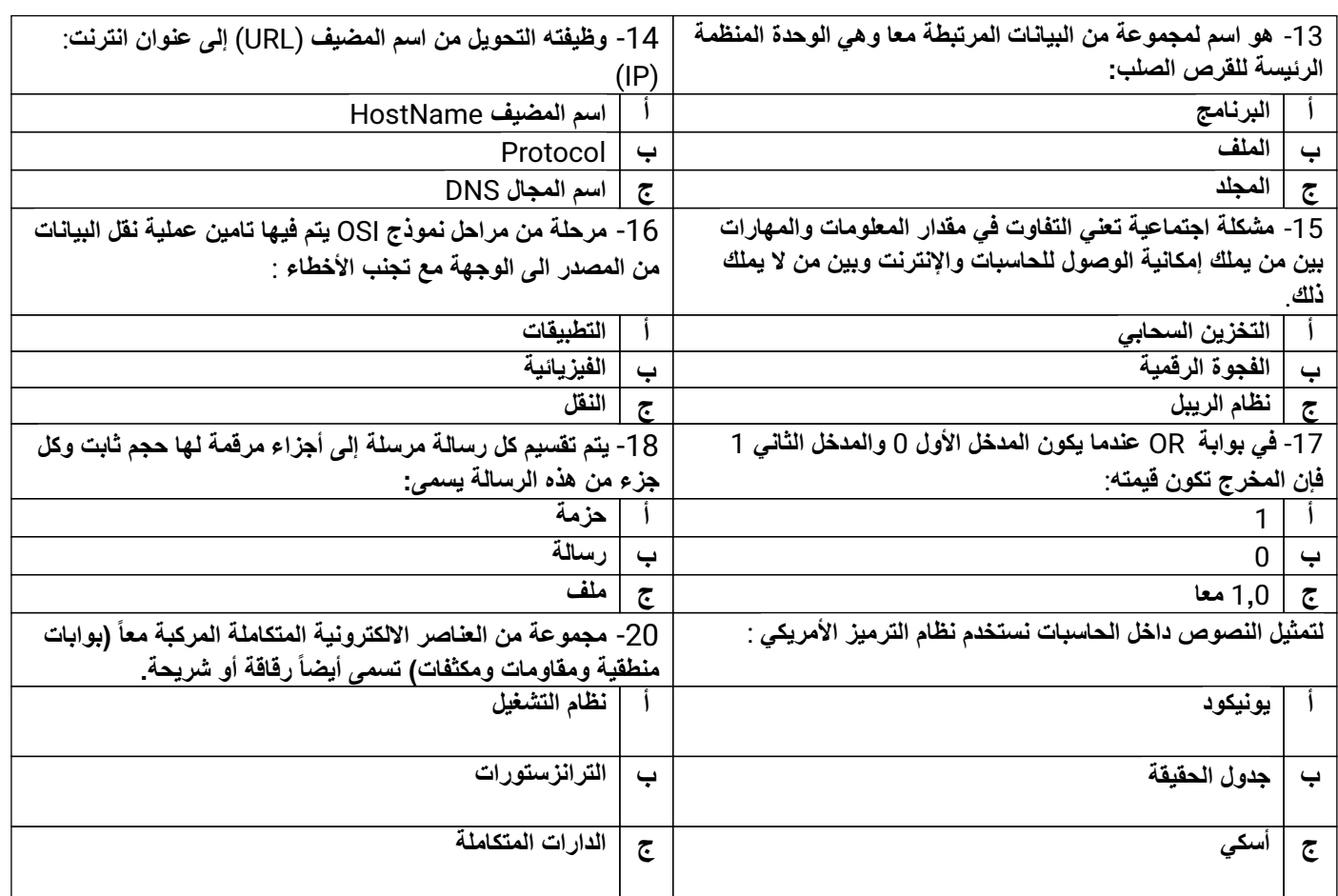

**تابع الصفحة التالیة** >>

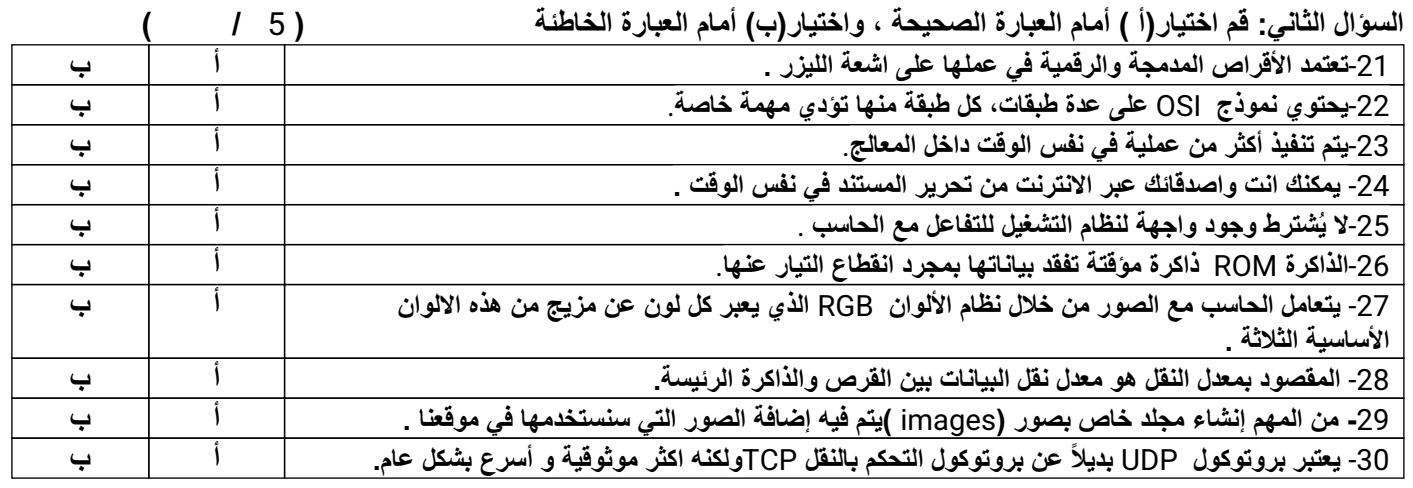

**انتھت الأسئلة**

- **أتمنى لكم التوفیق والنجاح** – **معلمة المادة :ھند السناني**

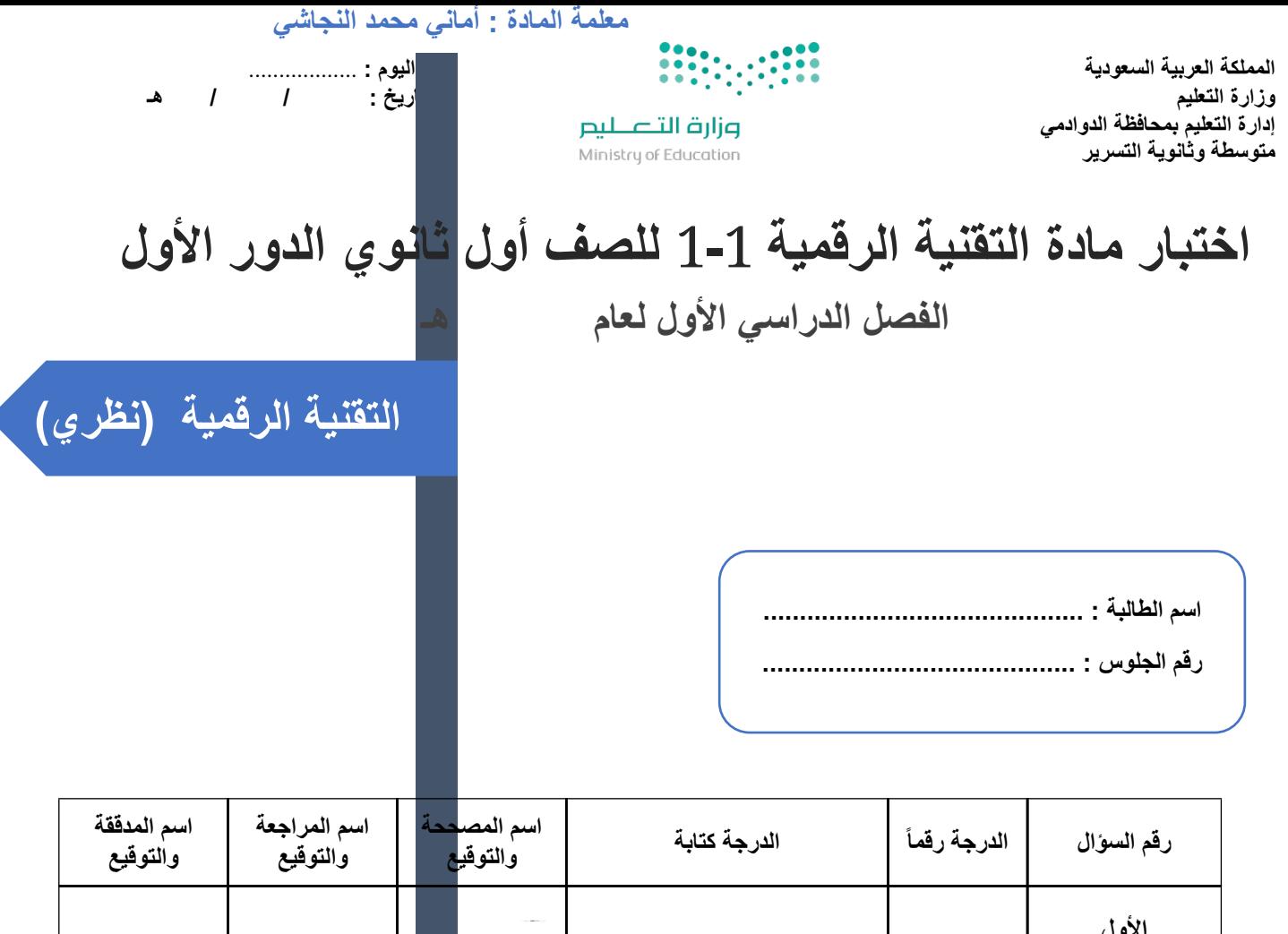

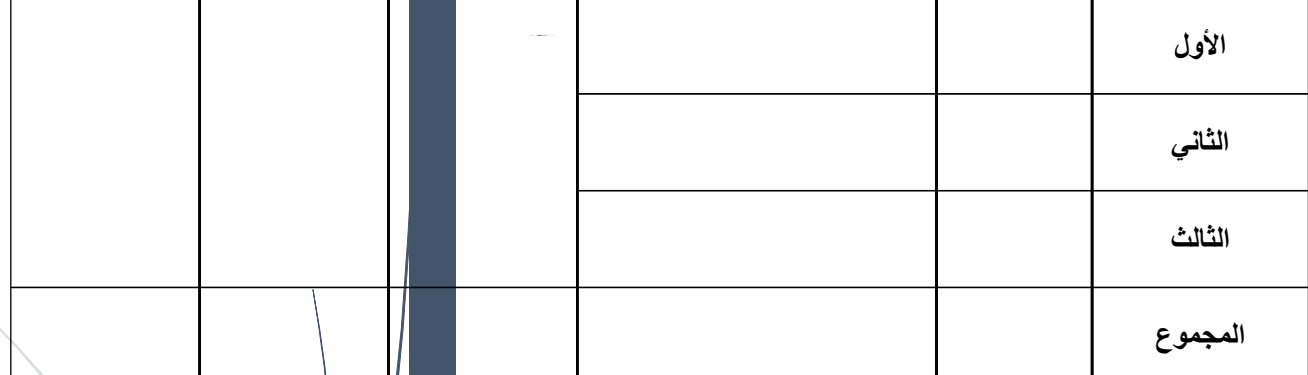

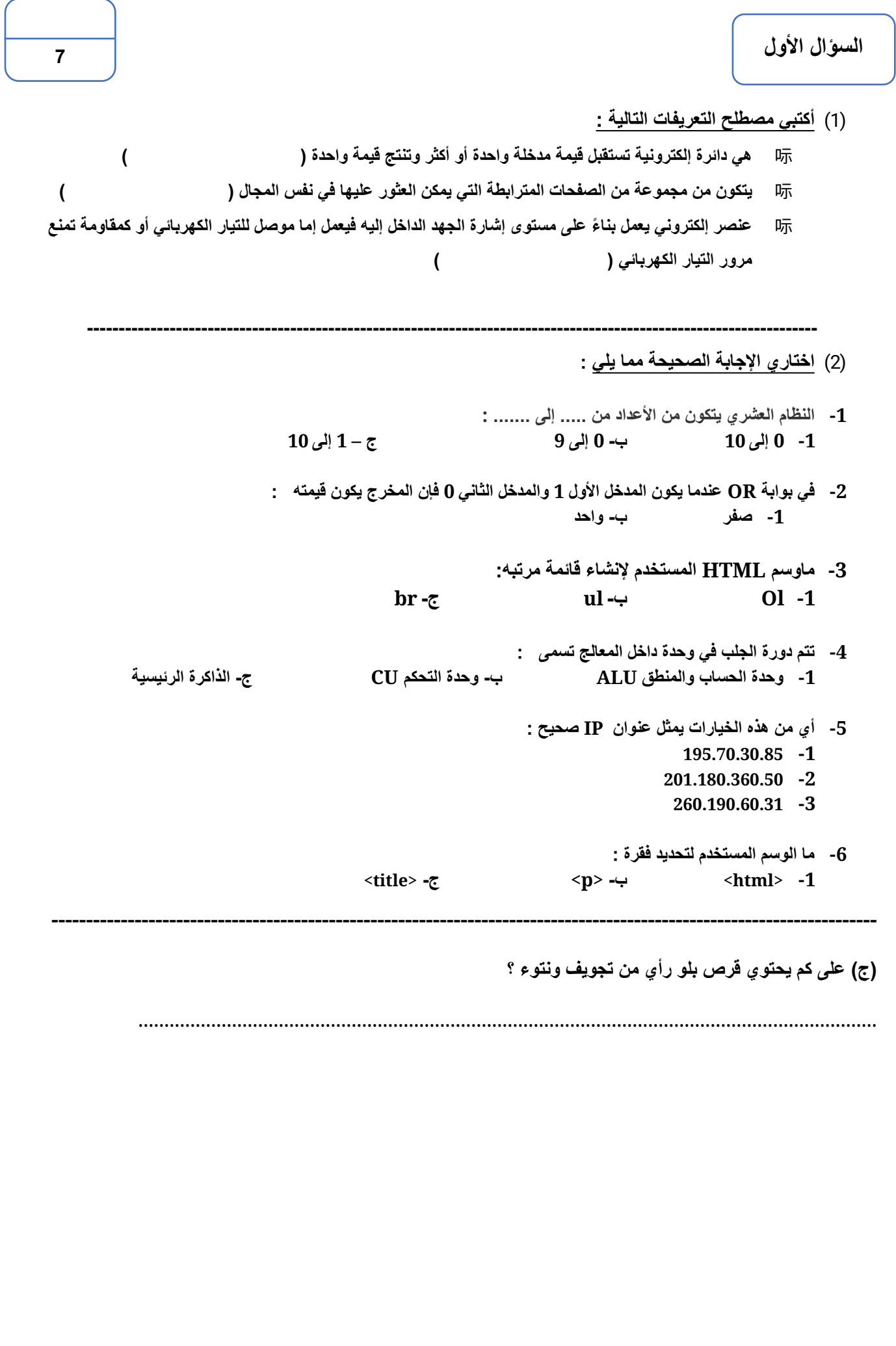

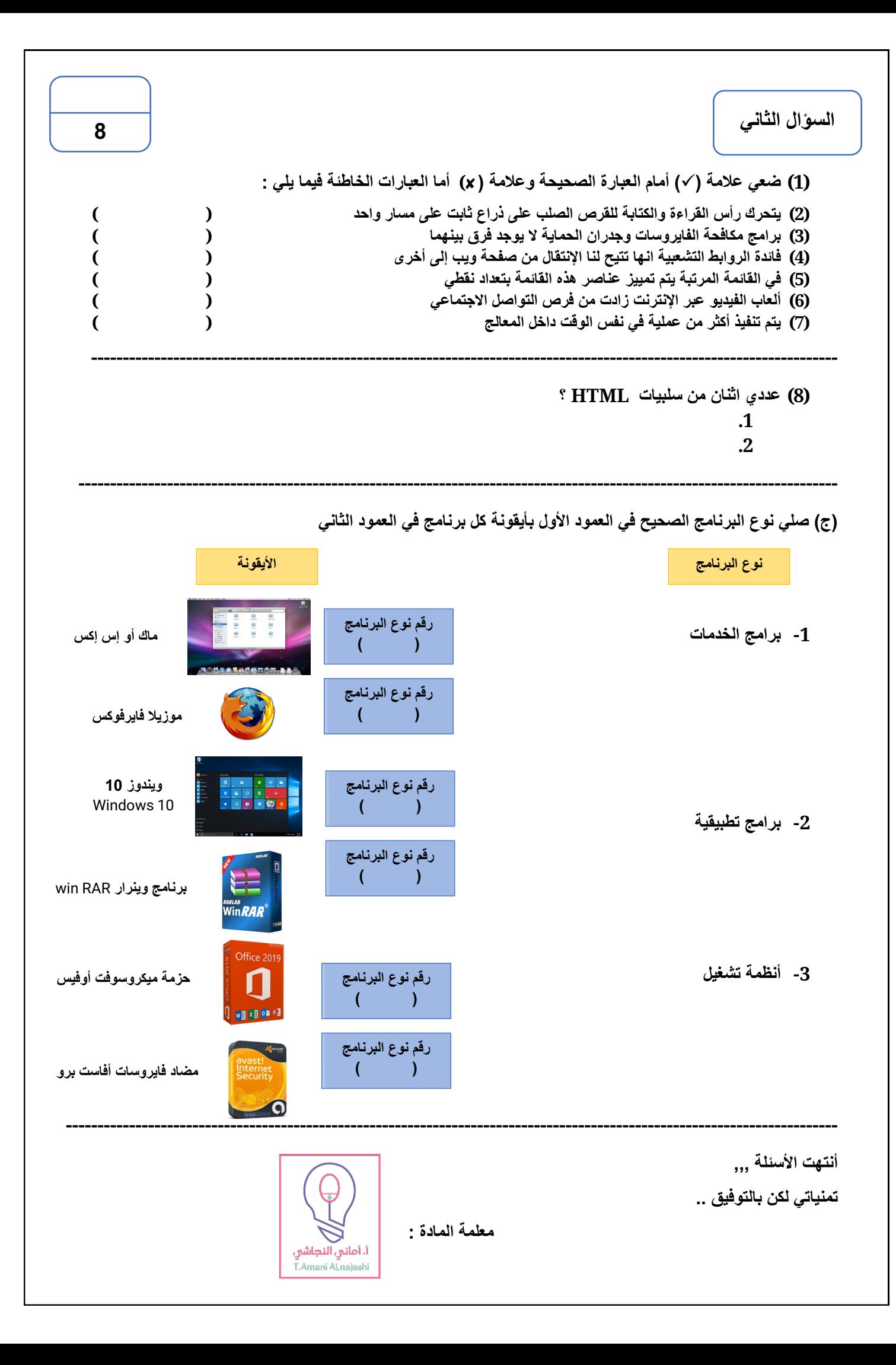